#### **МИНОБРНАУКИ РОССИИ**

### **Федеральное государственное бюджетное образовательное учреждение высшего профессионального образования «Майкопский государственный технологический университет»**

**Факультет** Информационных систем в экономике и юриспруденции

**Кафедра** Информационной безопасности и прикладной информатики

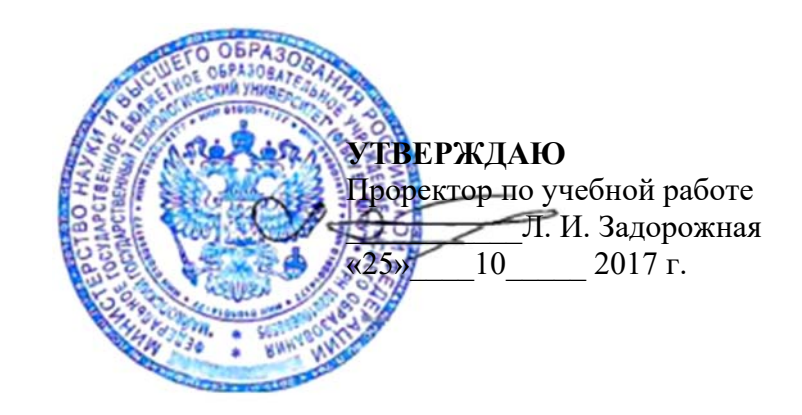

# **РАБОЧАЯ ПРОГРАММА**

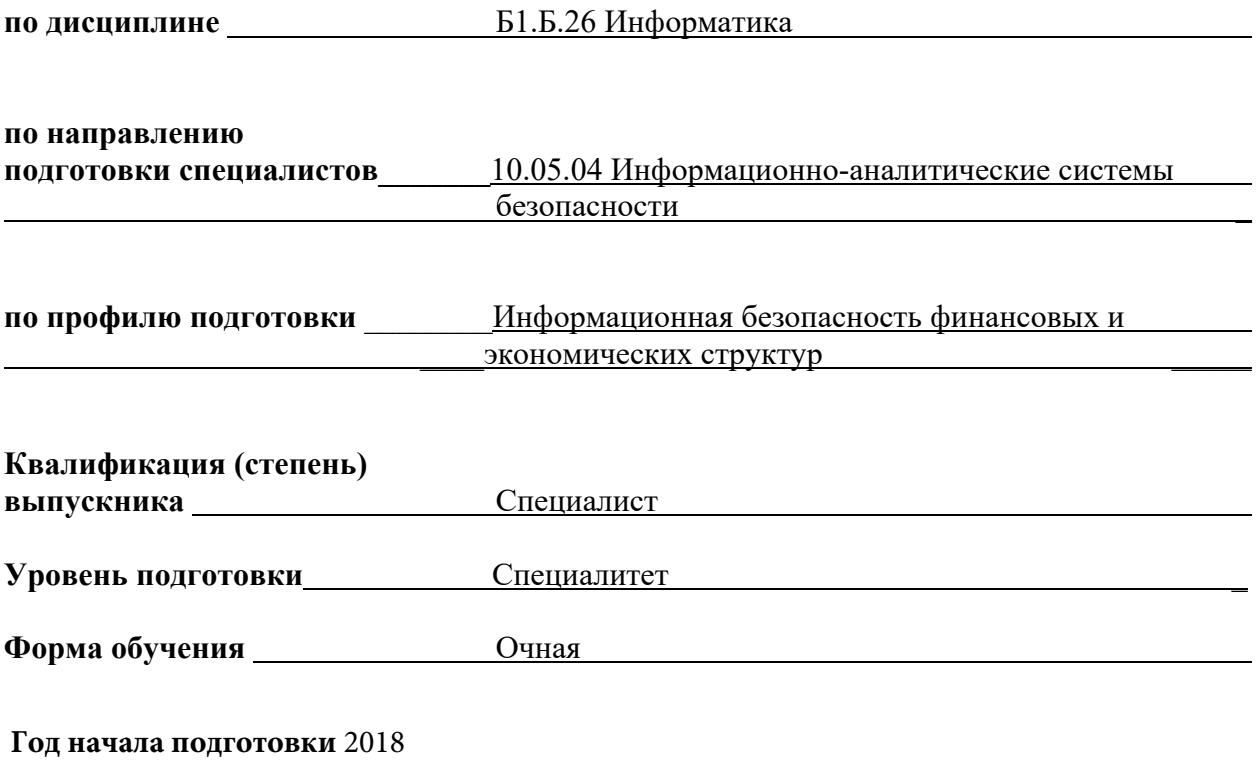

Майкоп

Рабочая программа составлена на основе ФГОС ВО и учебного плана МГТУ по направлению (специальности) 10.05.04 Информационно-аналитические системы безопасности

Составитель рабочей программы:

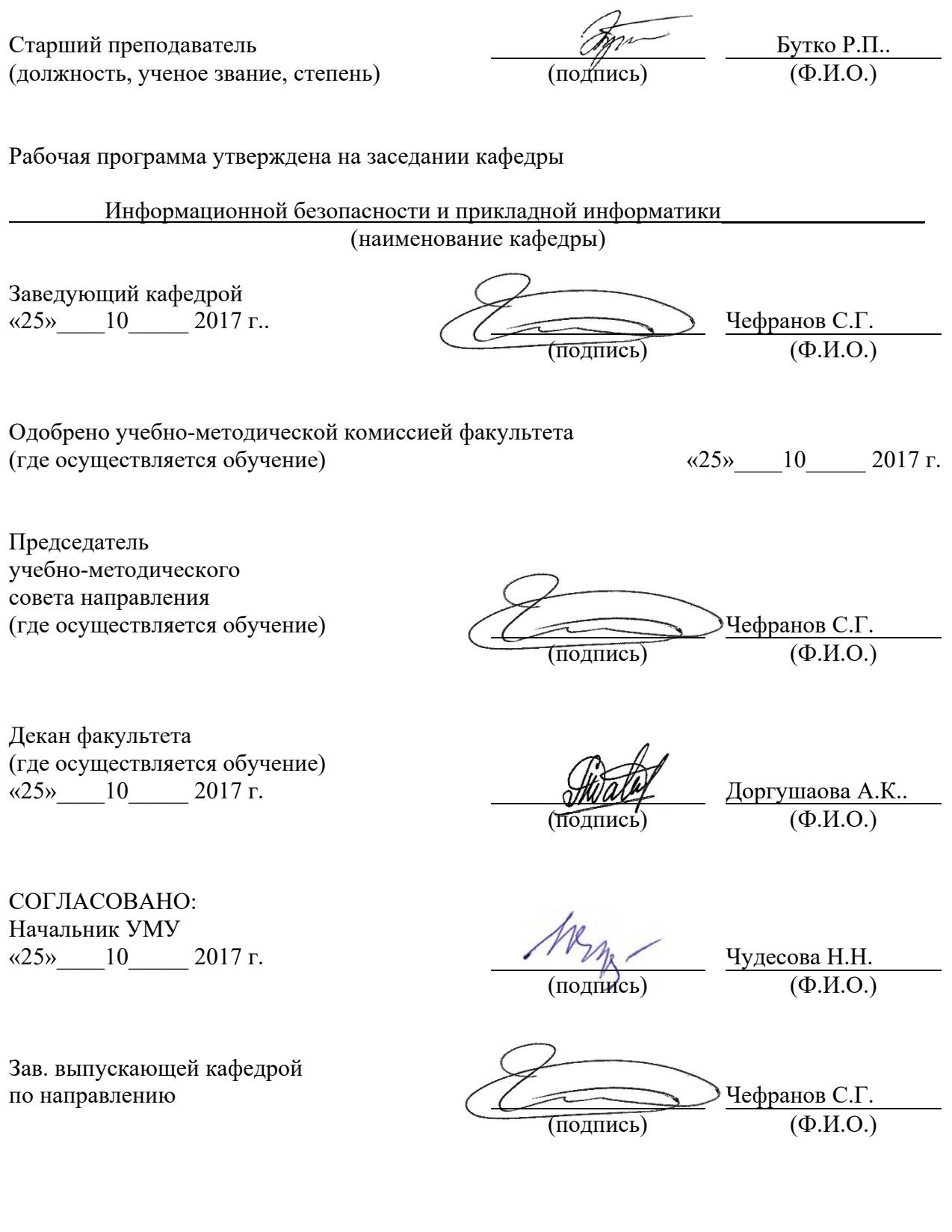

#### 1. Цели и задачи освоения дисциплины

Целью изучения курса «Информатика» является овладение методами и навыками хранения, обработки и передачи информации с помощью ЭВМ, приобретение навыков применения пакетов прикладных программ для решения задач по профилю будущей специальности.

Современные профессии, предлагаемые выпускникам учебных заведений, становятся все более интеллектоемкими. Информационные технологии, предъявляющие высокие требования к интеллекту работников, занимают лидирующее положение на международном рынке труда. Поэтому для подготовки студентов к профессиональной деятельности в современном информационном обществе необходимо развивать логическое мышление, способность к анализу (вычленению структуры объекта, выявлению взаимосвязей, осознанию принципов организации) и синтезу (созданию новых схем, структур и моделей).

Во многом роль обучения информатике в развитии мышления обусловлена современными разработками в области методики моделирования и проектирования, особенно в объектно-ориентированном моделировании и проектировании, опирающемся на свойственное человеку понятийное мышление. Умение будущего руководителя выделить систему понятий, представить их в виде совокупности атрибутов и действий, описать алгоритмы действий и схемы логического вывода (т.е. то, что происходит при информационно-логическом моделировании) необходимо для успешной профессиональной деятельности.

Задача дисциплины – выработка практических навыков по применению современного программного обеспечения для решения прикладных задач

#### 2. Место дисциплины в структуре ОП специалиста

Дисциплина входит в перечень курсов базовой части ОП. При разработке данной программы обеспечивается преемственность определенных разделов курса информатики и ранее полученных знаний курсов математики, физики и др.

Предлагаемые для выполнения задания могут относиться к другой предметной области. Это способствует интеграции знаний из разных областей на основе известного принципа межпредметных связей. С одной стороны, приобретаются устойчивые технологические навыки работы в прикладной среде, с другой стороны происходит закрепление полученных ранее знаний по другим дисциплинам.

Знания и умения, приобретенные в процессе изучения курса информатики, в дальнейшем используются студентами в учебной деятельности. Самым очевидным является применение компьютера при подготовке курсовых, дипломных работ и т.д. Но наиболее важным представляется применение системного подхода, операционного мышления для решения конкретных задач учебного процесса. Это можно отнести к таким дисциплинам, как: методы оптимизации, информационные технологии, основы программирования, языки программирования и др.

#### 3. Компетенции обучающегося, формируемые в результате освоения дисциплины

Дисциплина «Информатика» направлена на формирование у студентов **общепро**фессиональных компетенций:

Способность понимать в профессиональной деятельности современные средства вычислительной техники и программное обеспечение, достижения информационных технологий для поиска и обработки информации по профилю профессиональной деятельности (ОПК-3);

В результате изучения дисциплины студент должен: **знать**: основные понятия информатики **уметь**: использовать программные и аппаратные средства персонального компьюте-

ра

**владеть***:* навыками поиска информации в глобальной информационной сети Интернет и работы с офисными приложениями (текстовыми процессорами, электронными таблицами, СУБД и.д.).

#### **4. Объем дисциплины и виды учебной работы**

**Общая трудоемкость** дисциплины составляет **3 зачетные единицы (108 часов). 4.1. Объем дисциплины и виды учебной работы по очной форме обучения.** 

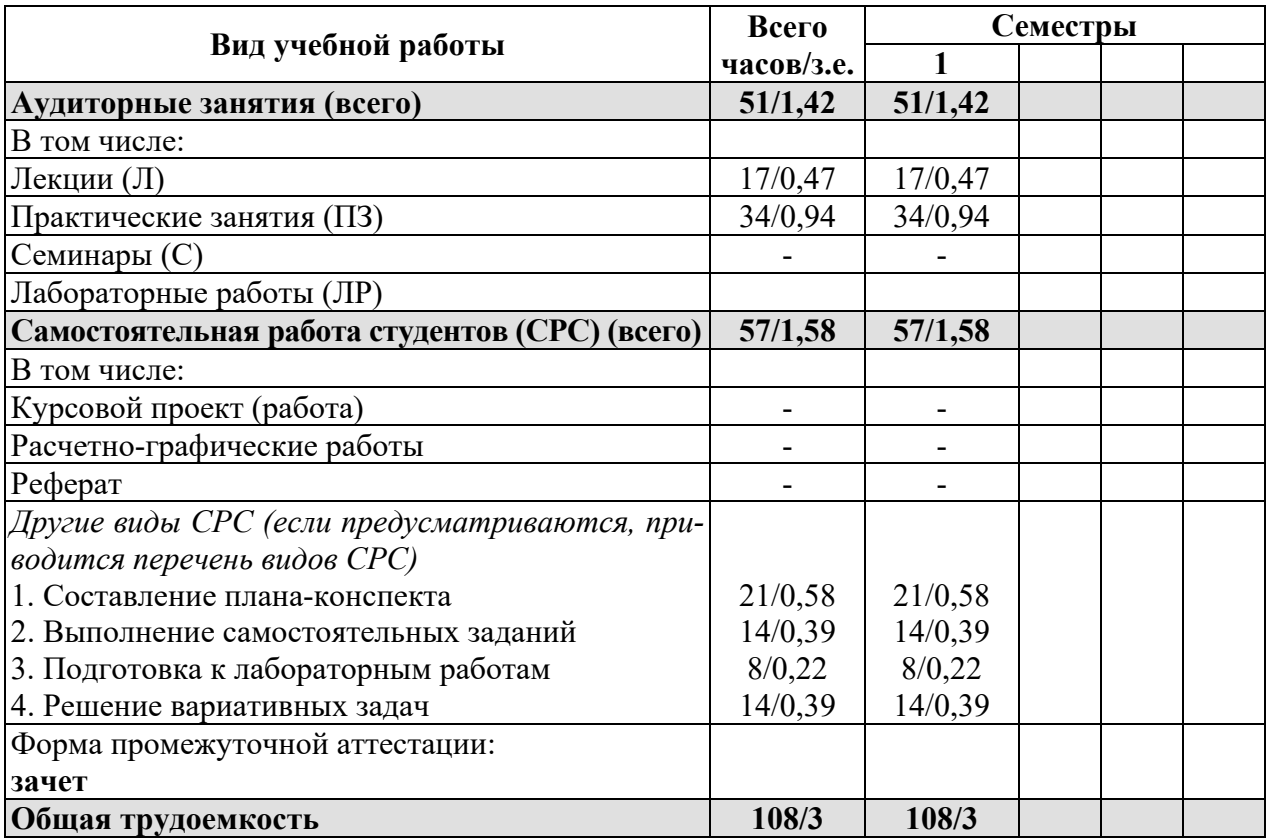

**4.2. Объем дисциплины и виды учебной работы по заочной форме обучения.** 

Заочная форма обучения по данной специальности не предусмотрена

# **5. Структура и содержание дисциплины**

# **5.1. Структура дисциплины для очной формы обучения**

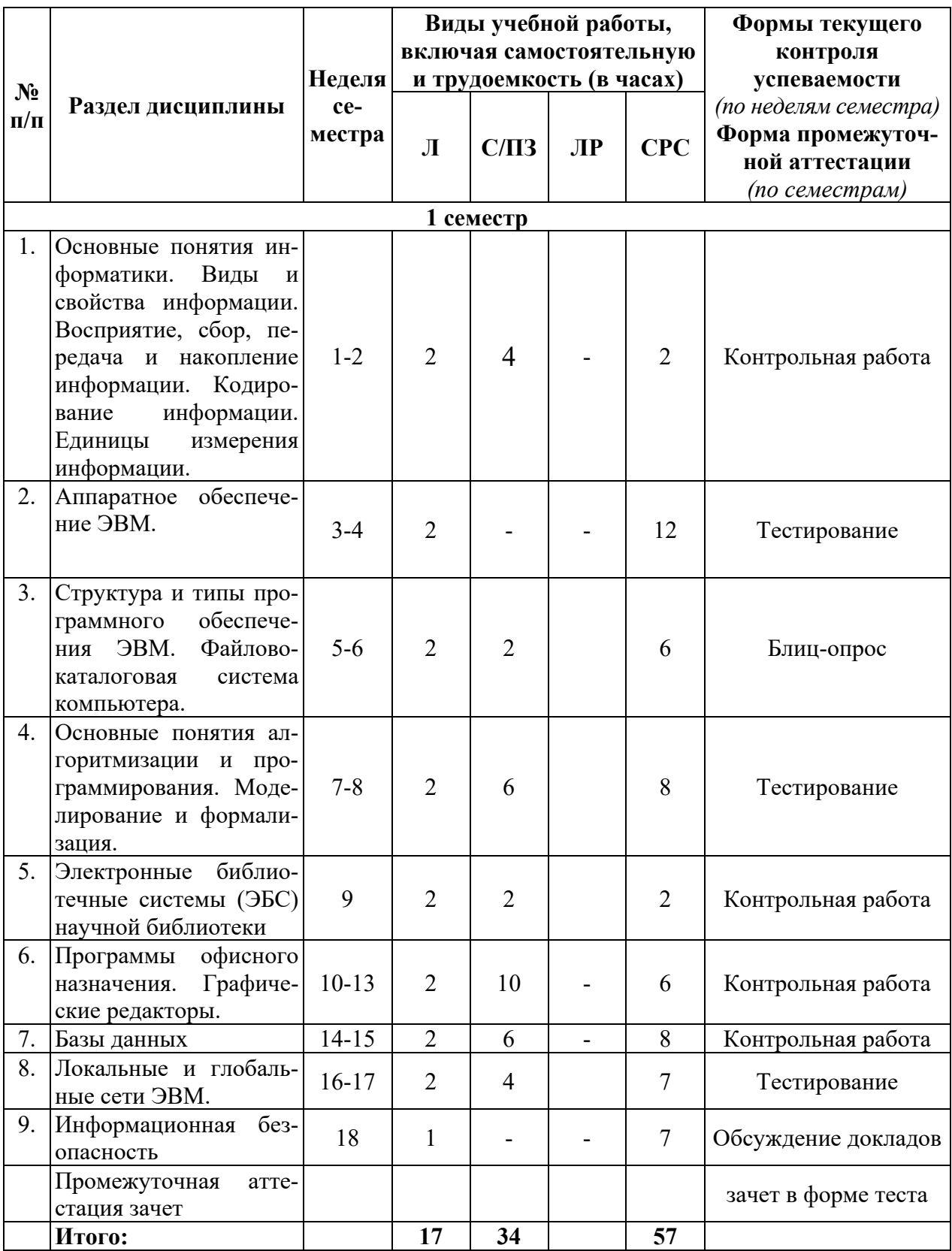

# **5.2. Структура дисциплины для заочной формы обучения**

Заочная форма обучения по данной специальности не предусмотрена

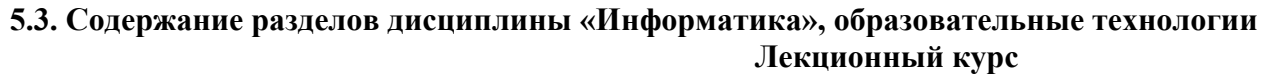

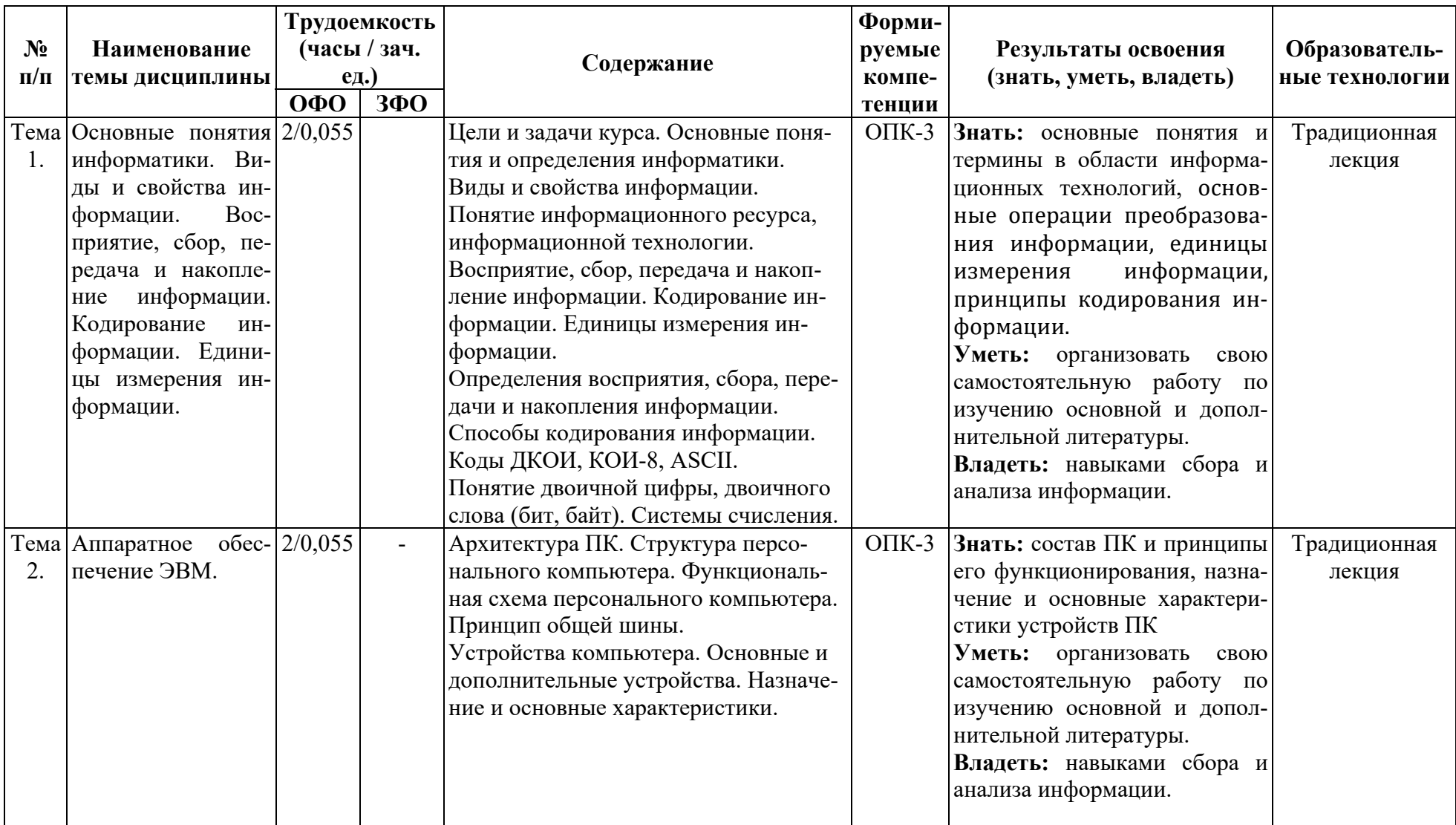

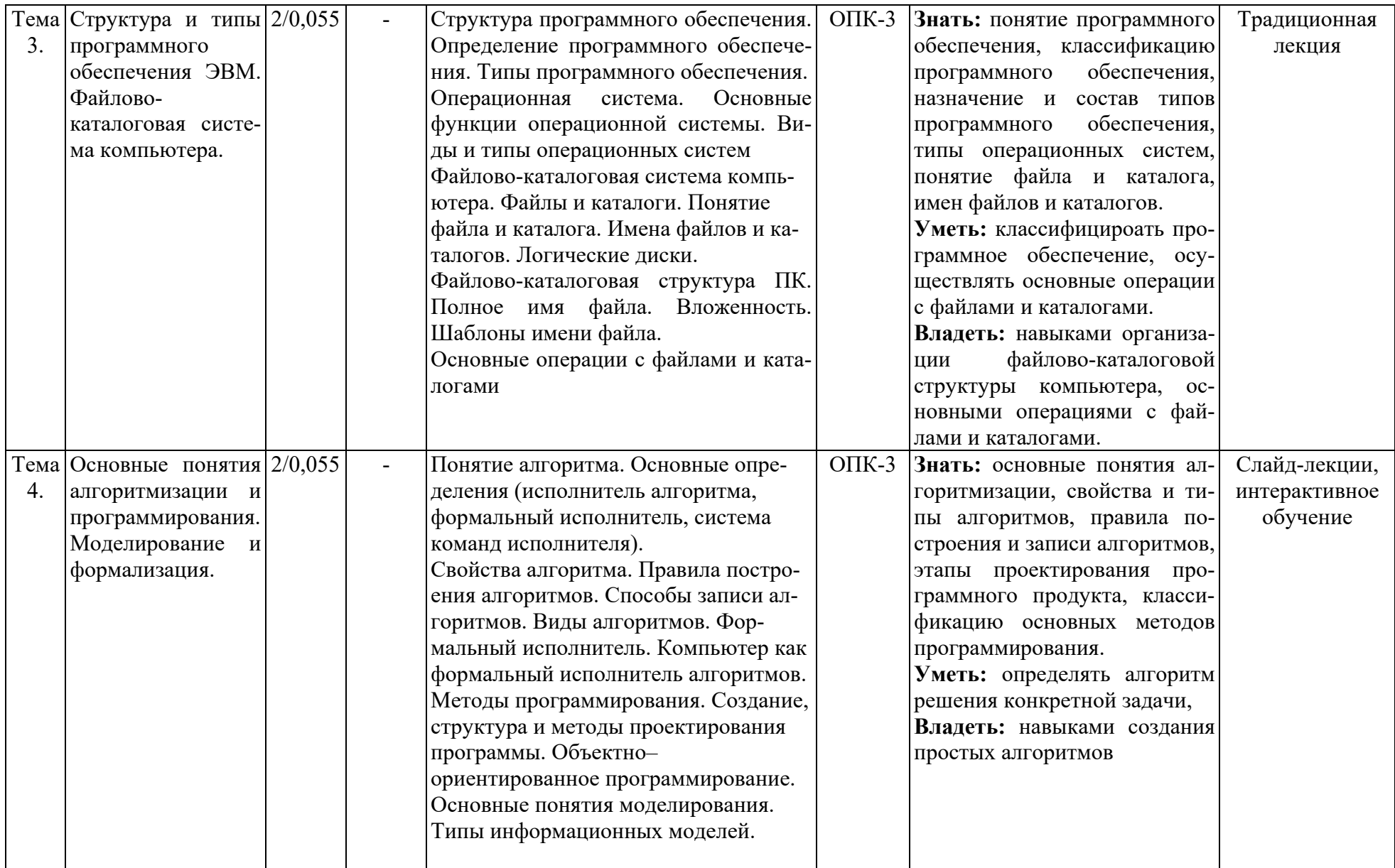

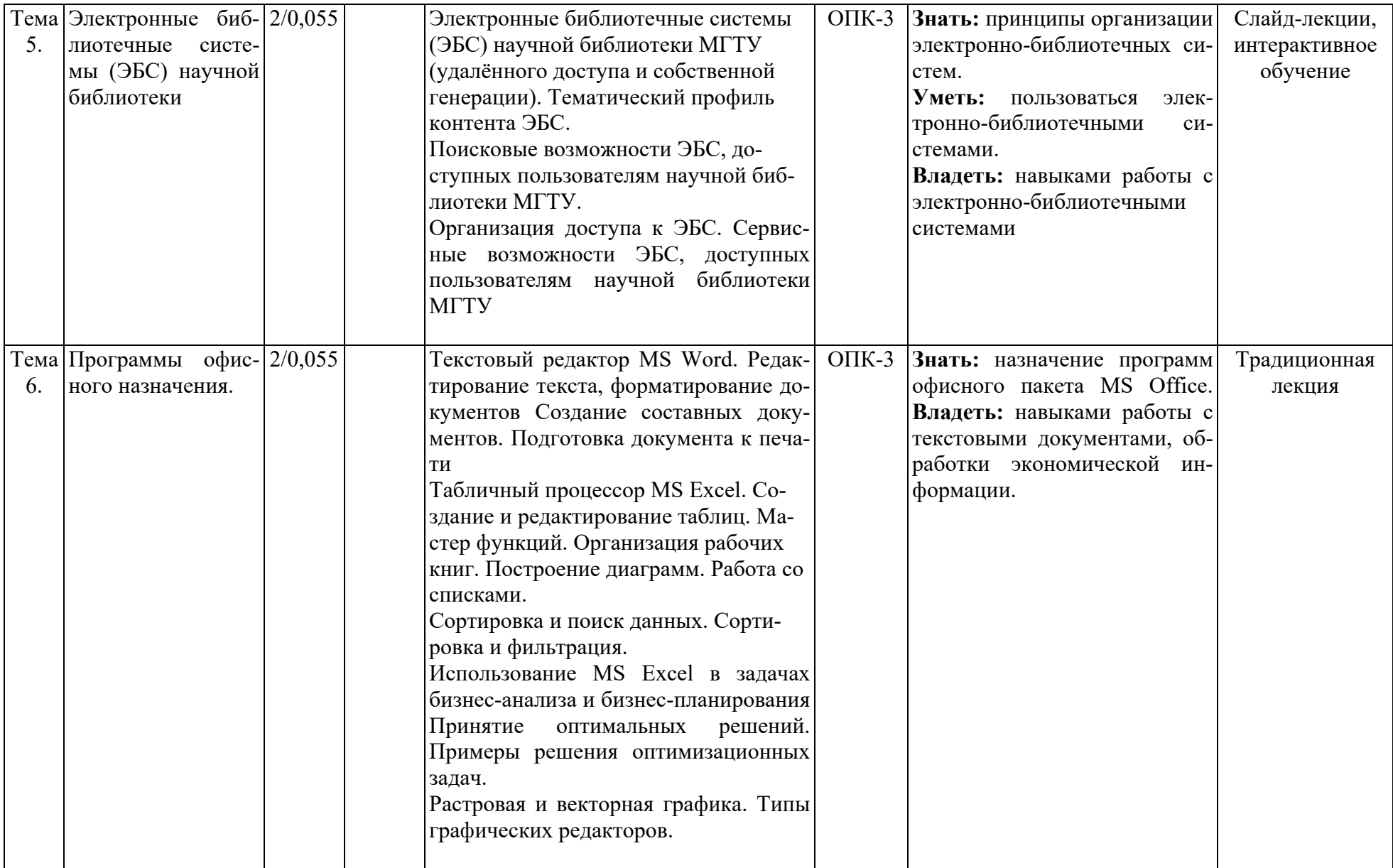

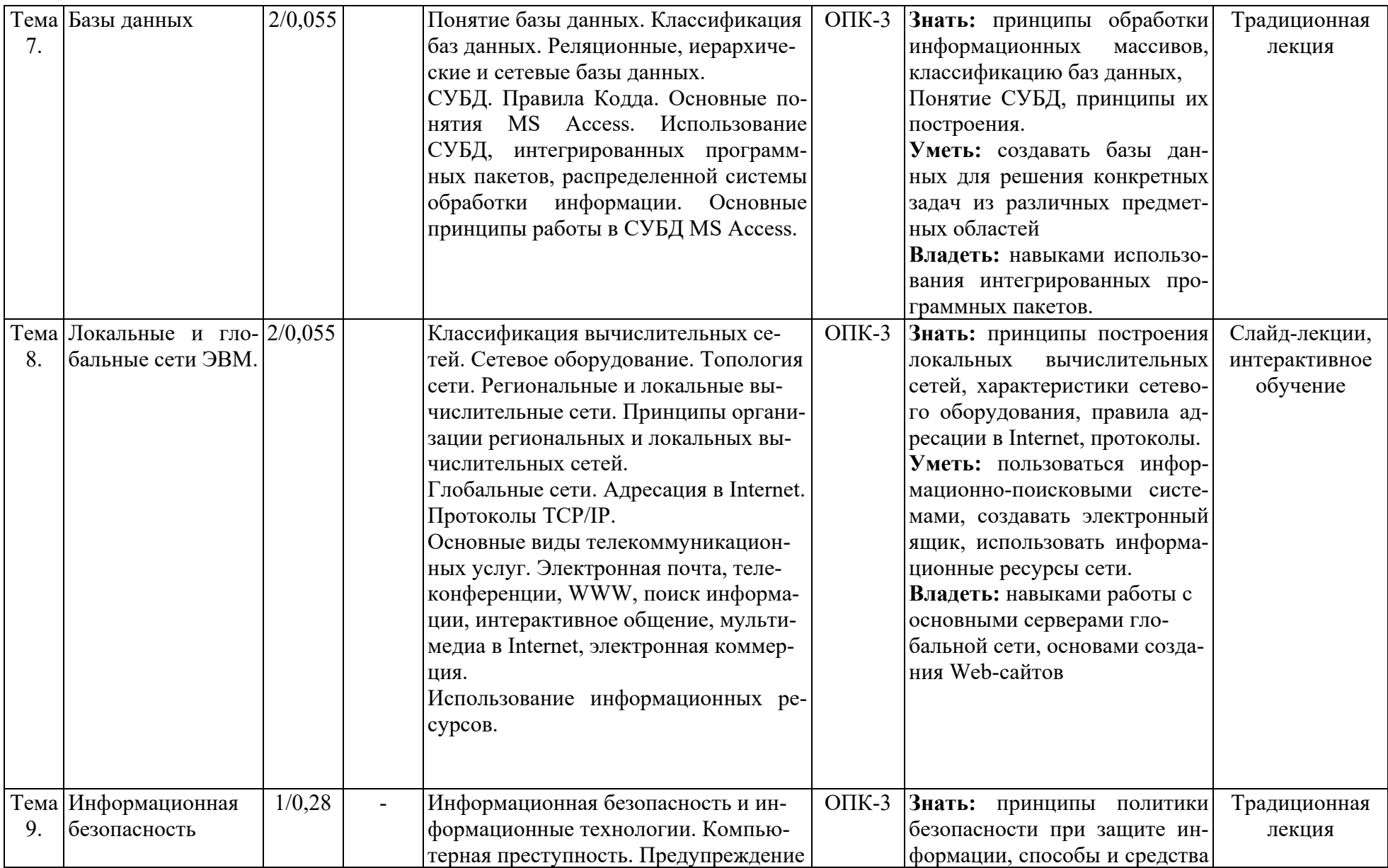

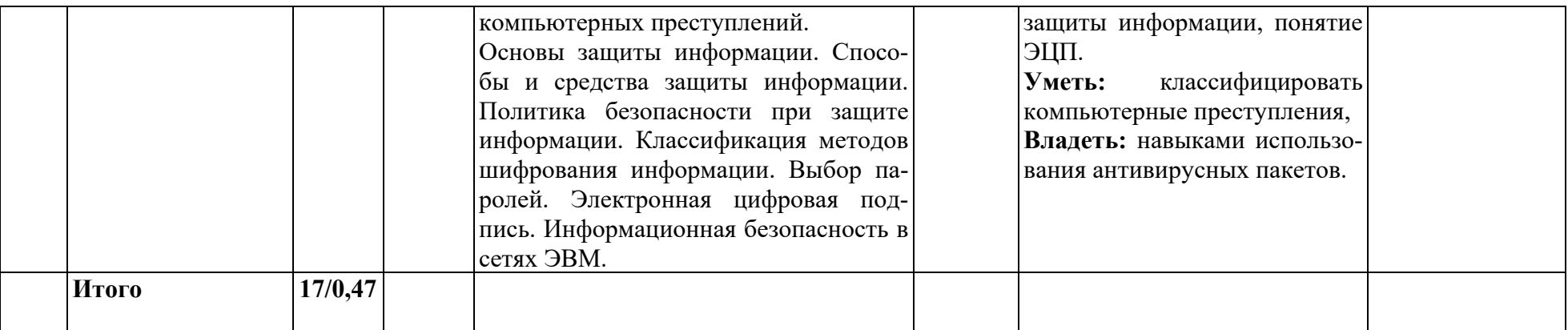

## **5.4. Практические и семинарские занятия, их наименование, содержание и объем в часах**

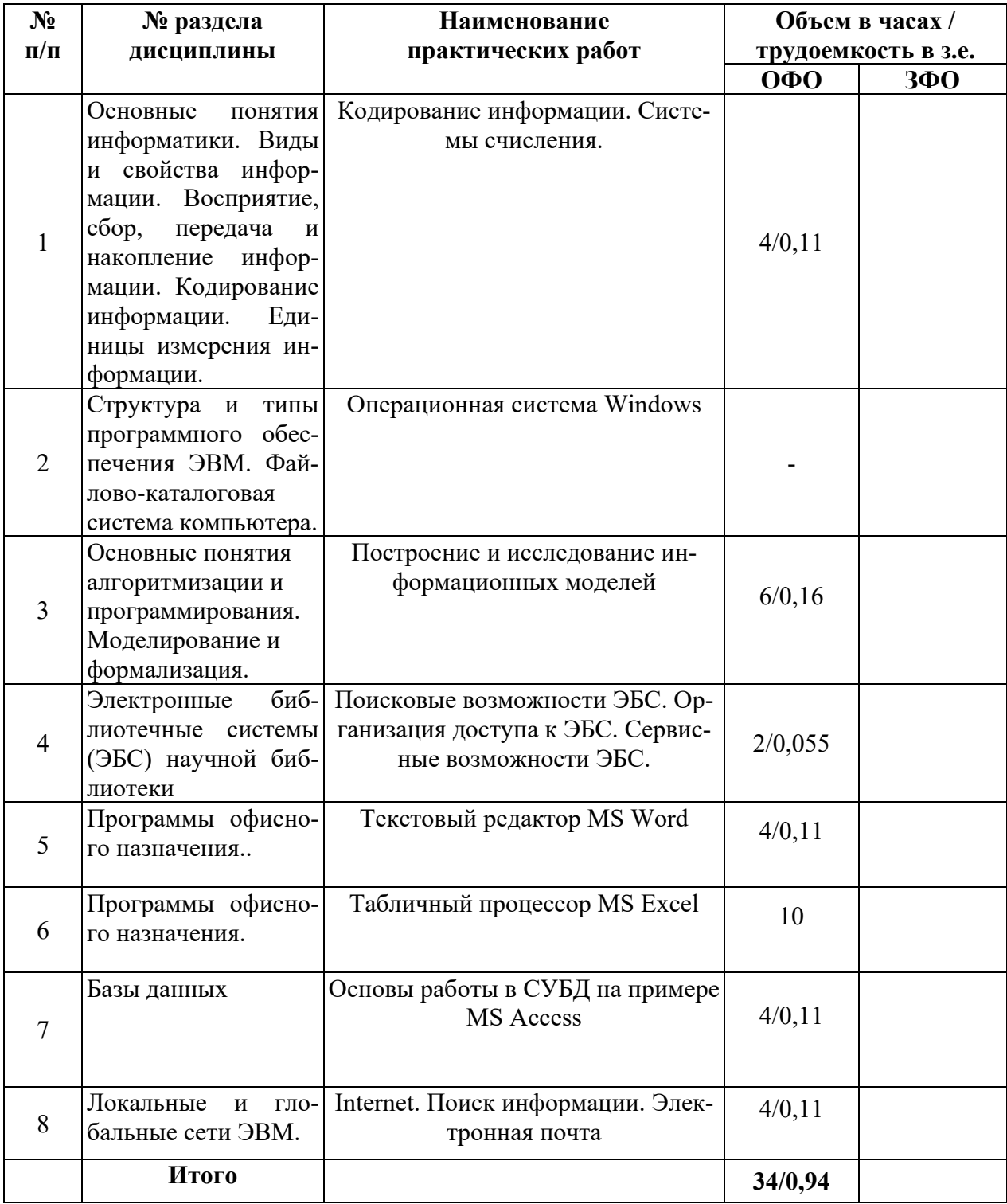

#### **5.5. Лабораторные занятия, их наименование и объем в часах**  Учебным планом не предусмотрены.

# **5.6. Примерная тематика курсовых проектов (работ)**

Курсовой проект (работа) учебным планом не предусмотрены.

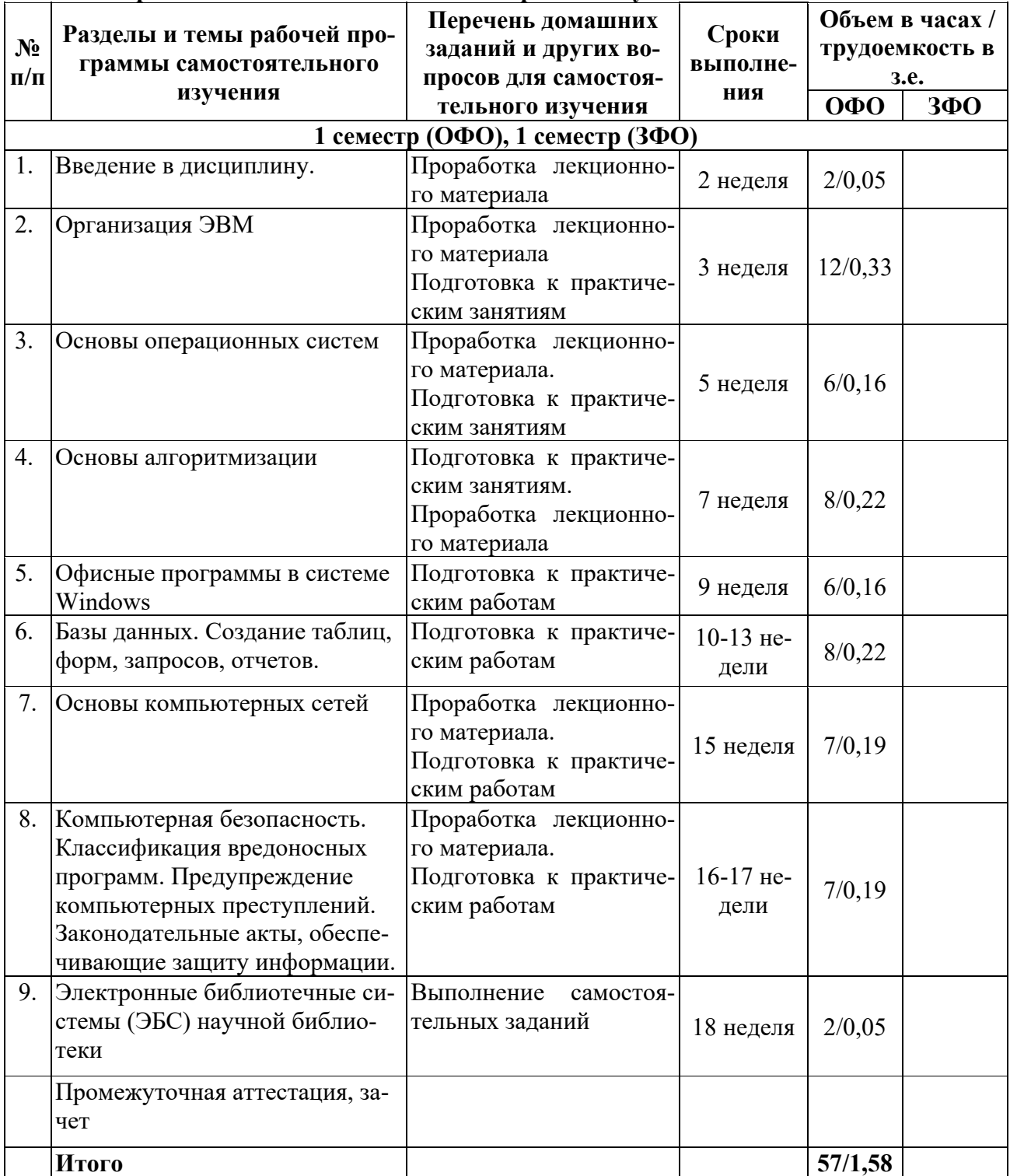

# **5.7. Самостоятельная работа студентов Содержание и объем самостоятельной работы студентов**

#### **6. Перечень учебно-методического обеспечения для самостоятельной работы обучающихся по дисциплине (модулю)**

#### **6.1. Методические указания (собственные разработки)**

- 1. Бутко, Р. П. Лабораторный практикум по информационно-коммуникационным технологиям. В 2 ч. Ч.II [Электронный ресурс]: учеб.-метод. пособие / Бутко Р.П., Паскова А.А. - Майкоп: А.А. Григоренко, 2010. - 56 с. - Режим доступа: http://mark.nbmgtu.ru/libdata.php?id=1000043304
- 2. Бутко, Р. П. Лабораторный практикум по информационно-коммуникационным технологиям. В 2 ч. Ч. 1 [Электронный ресурс]: учебно-методическое пособие / Бутко Р.П., Паскова А.А. - Майкоп: А.А. Григоренко, 2009. - 40 с. - Режим доступа: http://mark.nbmgtu.ru/libdata.php?id=1000043305
- 3. Паскова, А. А. Информатика. Краткий курс [Электронный ресурс] : учеб. пособие / А.А. Паскова, Р.П. Бутко - Майкоп : Издатель А.А. Григоренко, 2009. - 148 с. - Режим доступа: http://mark.nbmgtu.ru/libdata.php?id=1000060271
- 4. Работа с базой данных в MS Access 2010 [Электронный ресурс]: сборник практических работ / [сост.: Р.П. Бутко, А.А. Паскова]. - Майкоп : Магарин О.Г., 2014. - 40 с. - Режим доступа: http://lib.mkgtu.ru:8002/libdata.php?id=2100001973
- 5. Основы работы в Microsoft Excel [Электронный ресурс]: лабораторный практикум / [сост.: А.А. Паскова, Р.П. Бутко]. - Майкоп : Магарин О.Г., 2014. - 68 с. - Режим доступа: http://lib.mkgtu.ru:8002/libdata.php?id=1000043188

#### **6.2. Литература для самостоятельной работы**

- 1. Калабухова, Г.В. Компьютерный практикум по информатике. Офисные технологии [Электронный ресурс]: учебное пособие / Г.В. Калабухова, В.М. Титов. - М.: ФОРУМ: Инфра-М, 2013. - 336 с. - ЭБС «Znanium.com» - Режим доступа: http://znanium.com/catalog.php?bookinfo=392417
- 2. Федотова, Е.Л. Информатика. Курс лекций [Электронный ресурс]: учебное пособие / Е.Л. Федотова, А.А. Федотов. - М.: ФОРУМ: ИНФРА-М, 2011. - 480 с. - ЭБС «Znanium. com» - Режим доступа: http://znanium.com/catalog.php?bookinfo=204273
- 3. Каймин, В.А. Информатика [Электронный ресурс]: учебник / В.А. Каймин. М.: ИНФРА-М, 2015. - 285 с. - ЭБС «Znanium. com» - Режим доступа: http://znanium.com/catalog.php?bookinfo=504525
- 4. Ермакова, А.Н. Информатика [Электронный ресурс]: учебное пособие / А.Н. Ермакова, С.В. Богданова. – Ставрополь: Сервисшкола, 2013. - 184 с. - ЭБС «Znanium. com» - Режим доступа: http://znanium.com/catalog.php?bookinfo=514863
- 5. Баранова, Е.К. Основы информатики и защиты информации [Электронный ресурс]: учеб. пособие / Е. К. Баранова. - М.: РИОР: ИНФРА-М, 2013. - 183 с. - ЭБС «Znanium. com» - Режим доступа: http://znanium.com/catalog.php?bookinfo=415501
- **6.** Гуриков, С.Р. Информатика [Электронный ресурс]: учебник / С.Р. Гуриков. М.: Форум: ИНФРА-М, 2014. - 464 с. - ЭБС «Znanium. com» - Режим доступа: http://znanium.com/catalog.php?bookinfo=422159

7. Фонд оценочных средств для проведения промежуточной аттестации обуча-ющихся по дисциплине (модулю)

7.1. Перечень компетенций с указанием этапов их формирования в процессе освоения образовательной программы

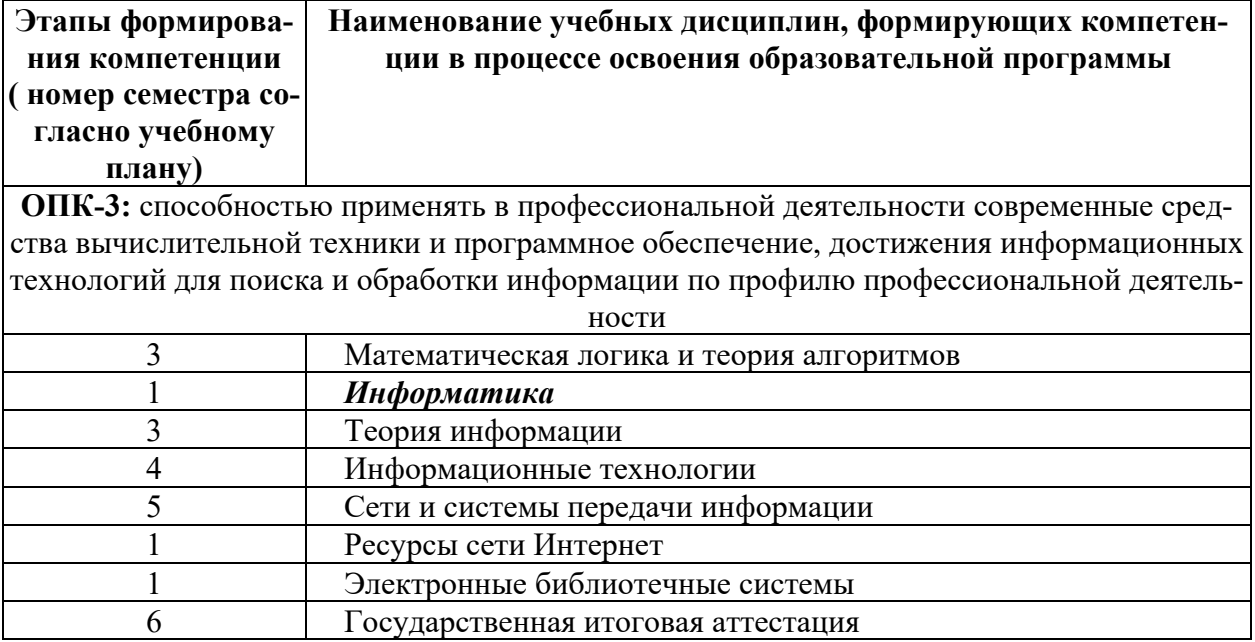

7.2. Описание показателей и критериев оценивания компетенций на различных этапах их формирования, описание шкалы оценивания

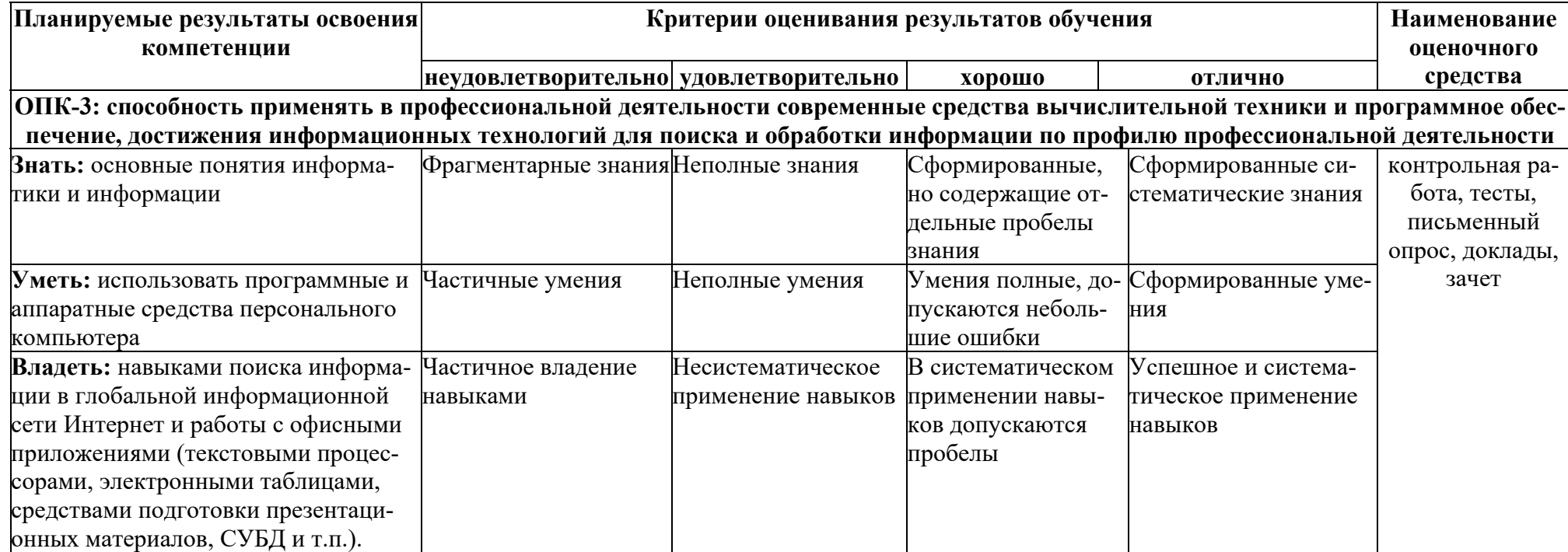

7.3. Типовые контрольные залания и иные материалы, необходимые для оценки знаний, умений, навыков и (или) опыта деятельности, характеризующих этапы формирования компетенций в процессе освоения образовательной программы

#### Контрольные вопросы по теме «Основные понятия информатики и информации»

- 1. Что изучает наука информатика?
- 2. Что такое информация?
- 3. Какие виды информации вы знаете?
- 4. Перечислите основные свойства информации и дайте пояснение к каждому из них.
- 5. Что такое информационные процессы?
- 6. Что такое энтропия? Когда энтропия максимальна?
- 7. Что принято за единицу измерения информации?
- 8. Как количество информации зависит от количества возможных событий?
- 9. Что такое системы счисления?
- 10. Чем отличаются позиционные и непозиционные системы счисления?
- 11. Что такое основание позинионной системы счисления?
- 12. Какие стандарты кодирования текстовой информации вы знаете?
- 13. Что такое частота дискретизации?
- 14. Как определить глубину цвета, если известно количество отображаемых цветов.

## Тестовые задания по теме «Арифметические и логические основы персонального компьютера»

#### Залание 1

Для обработки в оперативной памяти компьютера числа преобразуются в...

- 1. числовые коды в двоичной форме
- 2. символы латинского алфавита
- 3. графические образы
- 4. числовые коды в восьмеричной форме

## Залание 2

Укажите упорядоченную по возрастанию последовательность значений

- 1. 1000 Кбайт, 1 Мбайт, 2000 Кбайт, 2 Мбайт
- 2. 1 Мбайт, 2 Мбайт, 1000 Кбайт, 2000 Кбайт
- 3. 1 Мбайт, 1000 Кбайт, 2 Мбайт, 2000 Кбайт
- 4. 1000 Кбайт, 2000 Кбайт, 1 Мбайт, 2 Мбайт

## Залание 3

Количество бит для кодирования числа 3310 равно...

- $1.6$
- $2.5$
- $3, 4$
- $4 \overline{8}$

## Залание 4

В вычислительной технике в качестве основной используется по постема счисления.

- 1. лесятичная
- 2. лвоичная
- 3. шестнадцатеричная
- 4. восьмеричная

## Залание 5

Если числа в двоичной системе счисления имеют вид 1112 и 1112, то их сумма в десятичной системе счисления равна...

 $1.14$ 

- $2.222$
- $3.28$
- 4. 16

Правильной записью числа в пятеричной системе счисления является...

- 1. 102611
- $2.1A002$
- $3.25$
- 4. 10340

#### Залание 7

Логические величины A, B, C принимают следующие значения:  $A = 1$ , B = O, C = 0. Определить, какое логическое выражение истинно:

- 1.  $C \vee B \vee A$
- 2.  $A \vee B \& C$
- 3.  $C & A \vee B$
- 4.  $A \vee B \vee C$

#### Задание 8

Логический элемент на рисунке реализует логическую операцию

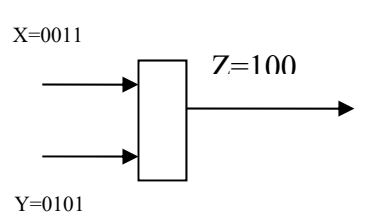

 $1.$   $M$ 

- $2.$  ИЛИ
- 3. Импликация  $(X \rightarrow Y)$
- 4. ИЛИ-НЕ

## Залание 9

Даны формулы:

- 1.  $A \vee A = A$
- $2 \overline{A \vee B} = \overline{A} \& \overline{B}$
- 3.  $\overline{A}$  &  $\overline{B} = \overline{A} \vee \overline{B}$
- 4.  $A & 1 = 1$

Среди этих формул истинными являются только:

- 1.  $1 \text{ m } 2$
- 2.  $2 \times 3$
- $3. 1<sub>h</sub>3$
- 4.  $1 \text{ u } 4$

#### Залание 10

Таблина истинности

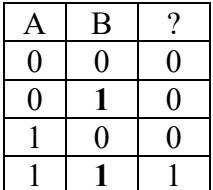

соответствует логической операции...

1. Отрицание

- 2. Исключающее ИЛИ
- 3. *H*
- 4. ИЛИ

#### Тестовые задания по теме «Аппаратное обеспечение ЭВМ»

## Задание 1

Совокупность ЭВМ и ее программного обеспечения называется...

- 1. интегрированной системой
- 2. встроенной системой
- 3. построителем кода
- 4. вычислительной системой

## Залание 2

Форматированием дискеты называется процесс...

- 1. определения ее объема
- 2. разбиения ее поверхности на сектора и дорожки
- 3. выделения логических устройств
- 4. разбиения ее на логические диски

## Залание 3

Минимальной адресуемой ячейкой оперативной памяти является

- 1. сектор
- 2. программа
- $3.6<sub>HT</sub>$

## Задание 4

Функциональной частью компьютера, предназначенной для приема, хранения и выдачи данных, не является...

- 1. память
- 2. процессор
- 3. графопостроитель

## Залание 5

Лисковая память является...

- 1. динамической памятью
- 2. памятью последовательного доступа
- 3. памятью прямого доступа
- 4. памятью произвольного доступа

## Залание 6

USB является:

- 1. шиной для графических адаптеров
- 2. шиной подключения видеоаппаратуры
- 3. шиной для цифровой акустики
- 4. интерфейсной шиной системного уровня

## Задание 7

Важнейшими техническими характеристикам мониторов являются

- 1. торговая марка
- 2. максимальное разрешение
- 3. стоимость
- 4. ллина диагонали
- 5. расстояние между пикселами

#### Задание 8

Модем-это

- 1. аппарат, дополненный функциями приема и передачи факсимильных сообщений
- 2. устройство для преобразования информации при ее передаче между компьютерами по телефонной сети
- 3. машина, позволяющая вычерчивать сложные графические изображения
- 4. накопитель
- 5. аналого-цифровой и цифро-аналоговый преобразователь

Микропроцессор обменивается информацией с внешними устройствами через

- 1. последовательный порт
- 2. параллельный порт
- 3. системную шину
- 4. сетевую плату

#### Залание 10

Для хранения больших объемов информации, которые не используются в данный момент времени процессором, предназначаются

- 1. внутренние запоминающие устройства
- 2. внешние запоминающие устройства
- 3. оперативное запоминающее устройство и виртуальная память
- 4.  $O3V$   $M$   $\Pi 3V$

#### Тестовые задания по теме «Структура и типы программного обеспечения»

#### Залание 1

По реализации пользовательского интерфейса операционные системы разделяются на ...

- 1. графические и неграфические
- 2. общие и частные
- 3. программные и аппаратные
- 4. локальные и глобальные

#### Залание 2

В основные функции операционной системы не входит...

- 1. организация файловой структуры
- 2. разработка программ для ЭВМ
- 3. управление ресурсами компьютера
- 4. обеспечение диалога с пользователем

#### Залание 3

Для выделения группы файлов в файловом менеджере маска «\*.\*|\*.bak» означает...

- 1. выделить все файлы, кроме файлов с расширением bak
- 2. выделить все файлы с расширением bak
- 3. выделить все файлы
- 4. пометить файлы с расширением bak

#### Залание 4

Файловая система определяет...

- 1. физические особенности носителя
- 2. число пикселей на диске
- 3. способ организации данных на лиске
- 4. емкость лиска

#### Залание 5

В строке заголовка окна в ОС Windows обычно отображается

- 1. панель быстрого запуска
- 2. меню для управления программой и ее название
- 3. название запущенной программы и кнопки управления окном
- 4. панель инструментов текущей программы

Представление файлов и каталогов является

- 1. алгоритмической моделью
- 2. иерархической информационной моделью
- 3. табличной информационной моделью
- 4. сетевой информационной моделью

## Залание 7

Программно-инструментальные средства - это

- 1. синоним средств диагностики
- 2. программы контроля за оборудованием ПК
- 3. программы для решения типовых задач
- 4. программные продукты, предназначенные для разработки программного обеспечения

## Залание 8

К прикладному программному обеспечению относятся

- 1. операционные системы
- 2. прикладные программы
- 3. УТИЛИТЫ
- 4. инструментальные системы

#### Пример тестового задания по теме «Моделирование и формализация»

#### Залание 1

При моделировании объекта необходимо...

- 1. создать его точную копию
- 2. воссоздать сам объект
- 3. отразить его существенные свойства
- 4. выделить его единственное существенное свойство

#### Залание 2

Модель данных, в которой на верхнем уровне есть только один узел, а любой другой узел может быть связан только с одним узлом на более высоком уровне, называется...

- 1. реляционной
- 2. иерархической
- 3. объектной
- 4 сетевой

## Залание 3

Модель данных, в которой порожденный узел может иметь более одного исходного узла, называется...

- 1. сетевой
- 2. объектной
- 3. древовидной
- 4. иерархической

#### Залание 4

Модель считается адекватной, если она...

- 1. описывает все свойства объекта, процесса или явления
- 2. дает удовлетворительные результаты при решении задачи
- 3. описывает некоторые свойства объекта, процесса или явления
- 4. имеет полное соответствие объекту

#### Залание 5

Молель колебаний математического маятника:

а) статическая

#### б) линамическая

в) дискретная

г) формальная математическая

- $1. a. 6. B$
- $2.6B$
- $3. 6. r$
- 4.  $a, B, \Gamma$

#### Залание 6

При составлении географической карты используется по моделирование.

- 1. математическое
- 2. статистическое
- 3. информационно-графическое
- 4. логическое

#### Варианты заланий контрольной работы по теме «Основные алгоритмические структуры»

#### Задание: Составить схему алгоритма для следующих задач (оператор выбора):

1. Составить блок-схему, которая по номеру дня недели (натуральному числу от 1 до 7) выдает в качестве результата количество пар в вашей группе в этот день.

2. Составить блок-схему, позволяющую по последней цифре числа определить последнюю цифру его квадрата.

3. Имеется пронумерованный список деталей: 1) шуруп, 2) гайка, 3) винт, 4) гвоздь, 5) болт. Составить блок-схему, которая по номеру детали выводит на экран ее название.

4. Для каждой введенной цифры (0-9) вывести соответствующее ей название на английском языке (0 – zero, 1 – one, 2 – two, ...).

5. Составить блок-схему, которая по данному числу (1-12) выводит название соответствующего ему месяца.

6. Составить блок-схему, позволяющую получить словесное описание школьных отметок (1 – плохо, 2 – неудовлетворительно, 3 – удовлетворительно, 4 – хорошо, 5 – отлич- $HO$ ).

7. Составить блок-схему, которая для любого натурального числа печатает количество цифр в записи этого числа.

8. Пусть элементами круга являются радиус (первый элемент), диаметр (второй элемент) и длина окружности (третий элемент). Составить программу, которая по номеру элемента запрашивала бы его соответствующее значение и вычисляла бы площадь круга.

9. Пусть элементами прямоугольного равнобедренного треугольника являются:

Катет а:

Гипотенуза b;

Высота, опущенная из вершины прямого угла на гипотенузу h\$

Плошаль S.

Составить блок-схему, которая по заданному номеру и значению соответствующего элемента вычисляла бы значение всех остальных элементов треугольника.

10. Составить блок-схему, которая по номеру месяца выдает название следующего за ним месяца (при m=1 получаем февраль, 4 – май).

11. Составить блок-схему, которая бы по введенному номеру времени года (1 – зима, 2) - весна,  $3$  - лето,  $4$  - осень) выдавала соответствующие этому времени года месяцы, количество дней в каждом из месяцев.

12. Для целого числа k от 1 до 99 напечатать фразу «Мне k лет», учитывая при этом, что при некоторых значениях к слово «лет» надо заменить на слово «год» или «года». Например, 11 лет, 22 года, 51 год.

13. Составить блок-схему, которая бы по введенному номеру единицы измерения (1 дециметр, 2 – километр, 3 – метр, 4 – миллиметр, 5 – сантиметр) и длине отрезка L выдавала бы соответствующее значение длины отрезка в метрах.

14. Составить блок-схему, которая по вводимому числу от 1 до 6 (номеру курса) выдает соответствующее сообщение «Привет, k- курсник».

15. Составить блок-схему, которая по данному натуральному числу от 1 до 12 (номеру месяца) выдает все приходящиеся на этот месяц праздничные дни (например, если введено число 1, то: 1 января – Новый год, 7 января – Рождество).

16. Дано натуральное число N. Если оно делится на 4, вывести на экран ответ N=4k (где  $k -$  соответствующее частное); если остаток от деления на 4 равен 1, N=4k+1; если остаток от деления на 4 равен 2, N=4k+2; если остаток от деления на 4 равен 3, N=4k+3. Например,  $12=4\times3$ ,  $22=4\times5+2$ .

#### Тестовые задания по теме «Основы алгоритмизации и программирования»

#### Залание 1

Такое свойство алгоритма, как означает, что при корректно заданных исходных данных алгоритм выдает результат за фиксированное число шагов.

- 1. детерминируемость
- 2. конечность
- 3. ПОНЯТНОСТЬ
- 4 массовость

#### Залание 2

В блок-схеме алгоритма символ

означает, что будет(ут) выполняться...

- 1. присваивание
- 2. ШИКЛИЧЕСКИЕ расчеты
- 3. ввод/вывод данных
- 4. условный оператор

#### Задание 3

Задан фрагмент алгоритма:

- если  $a<0$  то  $a=-a$
- если  $b < 0$  то  $b == b$

**если** (a<br/>b), **то** a:=a-b

#### иначе  $b:=b-a$

В результате выполнения данного алгоритма с начальными значениями a=-13, b=5 переменные примут значения...

- 1.  $a=8, b=5$
- 2.  $a=3, b=-5$
- 3.  $a=-13, b=5$
- 4.  $a=18, b=5$

#### Залание 4

Дан фрагмент алгоритма, в котором обрабатывается массив А: (2, 12, 0, -3, 0).

```
цел таб А[1:5]
Y := 0нц для k or 1 до 5
 <u>если</u> A[k] >= 0
 TOY := Y + 1BCC
КЦ
вывод Y
```
Укажите значение переменной Y после окончания работы.

 $1.11$ 

2. 1

- 3. 4
- 4. 5

# **Задание 5**

После выполнения фрагмента алгоритма

 $x:=2$ ; a:=20 <u>Если</u>  $(x \le 1)$  <u>и</u> $(a \ge 19)$ то х $=2$ \*а

**BCC** 

значения переменных х и а стали

- 1.  $x=0$   $a=40$
- 2.  $x=40$  a=20
- 3.  $x=2$   $a=20$
- 4.  $x=0$  a=0

#### **Задание 6**

В результате работы блок-схемы алгоритма

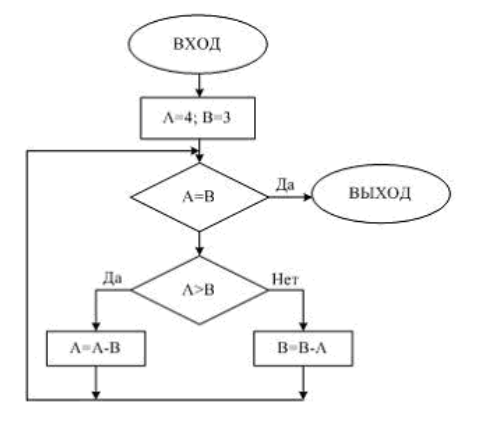

А и В примут значения…

- 1.  $A=3$ ,  $B=3$
- 2.  $A=0$ ,  $B=0$
- 3. А=4, В=3
- 4. А=1, В=1

#### **Темы докладов по теме «Электронные библиотечные системы (ЭБС) научной библиотеки»**

- 1. Понятие «Электронные библиотечные системы (ЗБС)»
- 2. Виды электронно-библиотечных систем и других электронных библиотечных ресурсов
- 3. Библиотечная сеть РФ
- 4. Информационно-библиотечная система российской академии наук (ран) библиотечная система высших учебных заведений
- 5. Информационные ресурсы архивного фонда
- 6. Статистическая информация
- 7. Научно-техническая информация
- 8. Государственная публичная научно-техническая библиотека (ГПНТБ России) ГКНТ России
- 9. Информационно-издательский центр Роспатента
- 10. Международный центр научной и технической информации (МЦНТИ)

## Тестовые задания по теме «Программы офисного назначения - Технология обработки графической информации»

## Залание 1

Пикселем называется...

- 1. объект векторной графики
- 2. минимальный элемент растрового изображения
- 3. размер шрифта
- 4. объем памяти, необходимой для хранения одной точки изображения

### Залание 2

Системами кодировки графической информации являются:

a RGB

- $6$ ) CMYK
- $B)$  HCV

 $r) BNC$ 

- 1.  $a, 6$
- 2.  $6. r$
- 3. в, б
- 4.  $a, r$

## Залание 3

Основными типами графической информации в компьютере являются...

- 1. точечный и пиксельный
- 2. физический и логический
- 3. растровый и векторный
- 4. параметрический и структурный

#### Залание 4

Графическим форматом, поддерживающим не более 256 цветов, является...

- 1. PSD
	- $2.$  GIF
	- 3. JPEG
	- 4. TIFF

## Залание 5

Градиентной называется заливка...

- 1. с переходом (от одного цвета к другому)
- 2. с использованием внешней текстуры
- 3. сплошная (одним цветом)
- 4. узором

## Залание 6

Наименьшим элементом поверхности визуализации, которому могут быть независимым образом заданы цвет, интенсивность и другие параметры, является...

- 1. пиксель
- 2. слово
- 3. байт
- 4. колон

#### Пример тестового задания по теме «Программы офисного назначения - Технология обработки текстовой информации»

## Залание 1

В документе MS Word для оформления текста одновременно можно использовать...

- 1. не более пяти стилей
- 2. столько стилей, сколько абзацев в документе
- 3. не более одного стиля
- 4. произвольное количество стилей

Технология OLE выполняет...

- 1. связывание и встраивание объектов
- 2. архивацию файлов
- 3. динамический обмен данными
- 4. сжатие информации

#### Залание 3

В текстовом процессоре MS Word отличие обычной сноски от концевой заключается в **ТОМ. ЧТО...** 

- 1. количество концевых сносок
- 2. текст обычной сноски находится внизу текущей страницы, а концевой сноски в конце всего документа
- 3. количество обычных сносок не ограничено
- 4. текст обычной сноски находится в конце всего документа, а концевой сноски внизу текущей страницы

#### Задание 4

В текстовом процессоре MS Word список

- $A =$
- $B =$
- $c =$

Относится к типу

списков.

- 1. маркированных
- 2. нумерованных
- 3. многоуровневых
- 4. буквенных

#### Задание 5

При задании типа выравнивания «по правому краю» в представленном на картинке документе MS Word изменения затронут

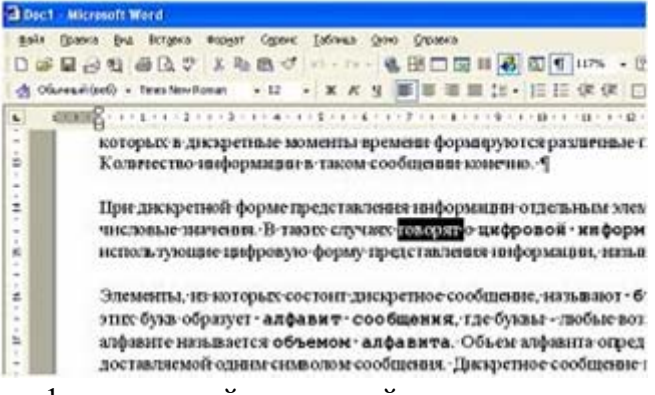

- 1. изменений не произойдет
- 2. весь абзац
- 3. выделенное слово
- 4. ТОЛЬКО ТЕКУЩУЮ СТРОКУ

#### Залание 6

Изменение параметров страницы возможно...

- 1. только после окончательного редактирования документа
- 2. перед распечаткой документа
- 3. в любое время
- 4. только перед редактированием документа

Пример тестового задания по теме «Программы офисного назначения - Электронные таблины»

Табличные редакторы относятся к...

- 1. операционным системам
- 2. пакетам прикладных программ
- 3. системному программному обеспечению
- 4. библиотекам подпрограмм

### Залание 2

Ссылка \$A\$1 (MS Excel) является...

- 1. относительной
- 2. смешанной
- 3. абсолютной
- 4. пользовательской

## Залание 3

При изменении в ячейке Excel числового формата на процентный изменяется (ются)...

- 1. только результаты операций с ячейкой
- 2. представление и результаты операций с содержимым ячейки
- 3. представление или результаты в зависимости от содержимого ячейки
- 4. только представление содержимого ячейки

## Залание 4

При перемещении ячейки с формулой...

- 1. не изменяются только абсолютные ссылки, содержащиеся в формуле
- 2. не изменяются только относительные ссылки, содержащиеся в формуле
- 3. не изменяются любые ссылки, содержащиеся в формуле
- 4. не изменяются только константы, содержащиеся в формуле

## Залание 5

Запись числа в ячейке электронной таблицы в виде 1.1E+11 соответствует числу...

- 1. 110000000000
- 2. 1,10000000001
- 3. 0,00000000011
- 4. 1.00000000011

## Залание 6

Какой результат даст формула в ячейке С1?

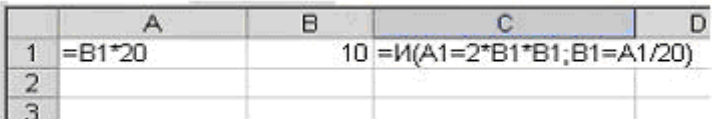

- 1. Выражение ошибочно
- 2. ИСТИНА
- $3.1$
- 4. ЛОЖЬ

## Задание 7

При копировании формулы из одной ячейки в другую в ТП Excel

- 1. формула остается неизменной
- 2. меняются только относительные ссылки
- 3. меняются только абсолютные ссылки
- 4. меняются и абсолютные и относительные ссылки

## Залание 8

- 1. Признаком ввода формул в ячейку ТП Excel является
- 2. использование только латинских букв
- 3. использование только абсолютных ссылок
- 4. ввод знака равенства (=) перед формулой
- 5. ввод точки (.) после формулы

#### Залание 9

Появление в ячейке ЭТ Excel при вводе формулы символов ###### означает

- 1. ошибка в формуле
- 2. использованы неверные ссылки в формуле
- 3. не соответствие формулы формату ячейки
- 4. недостаточная ширина столбца для отражения результата вычисления

#### **Варианты заданий контрольной работы по теме «Базы данных»**

*Задание*: Создать базу данных, основываясь на описании предметной области. Процесс создания (проектирования) БД должен включать следующие этапы:

- 1. Инфологическое проектирование базы данных. На этом этапе необходимо:
- описать сущности и их атрибуты в следующей таблице:

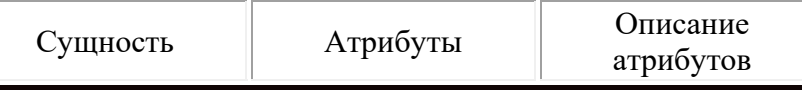

- создать диаграмму «сущность-связь»
- 2. Физическое проектирование. На этом этапе необходимо:
- создать таблицы
- создать форму для ввода данных
- создать запросы к базе данных (не менее трёх), наиболее полно, с вашей точки зрения, отражающих информационные потребности пользователей базы данных
- создать отчеты на основе созданных запросов

## **Вариант№ 1. БД «Универмаг»**

Описание предметной области:

База данных должна содержать сведения о следующих объектах:

- Сотрудники фамилия, имя, отчество, адрес, дата рождения, должность, отдел, оклад, сведения о перемещении.
- Отделы наименование, зав.отделом, работники.
- Товар наименование, поставщик, наличие на складе, распределение по отделам, страховой запас, цена.
- Поставщики название, адрес, телефон, банковские реквизиты, товар.

## **Вариант№ 2. БД «Бюро по найму»**

Описание предметной области

База данных должна содержать сведения о следующих объектах:

- Клиенты регистрационный номер, адрес, телефон, пол, образование, номер квитанции об уплате.
- Заявка клиент, профессия(должность), минимальная зарплата, регион.
- Работодатели Название фирмы, организационно-правовая форма, форма собственности, адрес, телефон, инспектор по кадрам, номер договора.
- Предложение работодатель, профессия(должность), ограничения на пол, возраст, образование, регион.

## **Вариант№ 3. БД «Торгово-посредническое предприятие»**

Описание предметной области

База данных должна содержать сведения о следующих объектах:

- Поставщики Наименование, организационно-правовая форма, форма собственности, адрес, банковские реквизиты, ассортимент товаров по группам.
- Товар группа товара, наименование, срок реализации.
- Поставка товар, объем, дата, цена, условия поставки.
- Заказ товар, цена, объем, дата, клиент, условия выполнения.
- Клиенты Наименование, организационно-правовая форма, форма собственности, адрес, банковские реквизиты.

## **Вариант№ 4. БД «Государственная автоинспекция»**

## Описание предметной области

База данных должна содержать сведения о следующих объектах:

- Владельцы автотранспортных средств: (Физические лица фамилия, имя, отчество, адрес, телефон, дата регистрации, автотранспортные средства, Юридические лица — наименование, адрес, телефон, руководитель, дата регистрации, автотранспортные средства).
- Водители: Фамилия, имя, отчество, адрес, номер водительского удостоверения, дата выдачи удостоверения, категория, дата регистрации.
- Автотранспортные средства: Модель (марка), цвет, номер гос.регистрации, номер двигателя, номер кузова, номер шасси, номер технического талона, дата выдачи техталона, дата постановки на учет, владелец.
- Автотранспортные средства под особым контролем: Модель (марка), цвет, номер гос.регистрации, номер технического талона, владелец, причина постановки на учет.
- Дорожно-транспортное происшествие: дата, место, участники, тяжесть, описание, лицо, проводившее расследование.

## **Вариант№ 5. БД «Библиотека»**

Описание предметной области

База данных должна содержать сведения о следующих объектах:

- Книжный фонд название, автор(ы), год и место издания, УДК.
- Каталог рубрикация по областям знаний, УДК.
- Читатели фамилия, телефон, адрес, номер читательского билета, дата регистрации, дата перерегистрации.
- Выдача книга(и), дата, читатель.

## **Тестовые задания по теме «Локальные и глобальные сети ЭВМ»**

## **Задание 1**

Комплекс аппаратных и программных средств, позволяющих компьютерам обмениваться данными:

- 1. интерфейс;
- 2. магистраль;
- 3. компьютерная сеть;
- 4. адаптеры.

## **Задание 2**

Группа компьютеров, связанных каналами передачи информации и находящихся в пределах территории, ограниченной небольшими размерами: комнаты, здания, предприятия, называется:

- 1. глобальной компьютерной сетью;
- 2. информационной системой с гиперсвязями;
- 3. локальной компьютерной сетью;
- 4. электронной почтой;
- 5. региональной компьютерной сетью?

## **Задание 3**

Глобальная компьютерная сеть - это:

- 1. информационная система с гиперсвязями;
- 2. множество компьютеров, связанных каналами передачи информации и находящихся в пределах одного помещения, здания;
- 3. система обмена информацией на определенную тему;
- 4. совокупность локальных сетей и компьютеров, расположенных на больших расстояниях и соединенные в единую систему.

# **Задание 4**

Обмен информацией между компьютерными сетями, в которых действуют разные стандарты представления информации (сетевые протоколы), осуществляется с использованием:

- 1. магистралей;
- 2. хост-компьютеров;
- 3. электронной почты;
- 4. шлюзов;
- 5. файл-серверов.

# **Задание 5**

Конфигурация (топология) локальной компьютерной сети, в которой все рабочие станции соединены непосредственно с сервером, называется:

- 1. кольцевой;
- 2. радиальной;
- 3. шинной;
- 4. древовидной;
- 5. радиально-кольцевой.

# **Задание 6**

Для хранения файлов, предназначенных для общего доступа пользователей сети, используется:

- 1. файл-сервер;
- 2. рабочая станция;
- 3. клиент-сервер;
- 4. коммутатор.

# **Задание 7**

Сетевой протокол- это:

- 1. набор соглашений о взаимодействиях в компьютерной сети;
- 2. последовательная запись событий, происходящих в компьютерной сети;
- 3. правила интерпретации данных, передаваемых по сети;
- 4. правила установления связи между двумя компьютерами в сети;
- 5. согласование различных процессов во времени.

# **Задание 8**

Транспортный протокол (TCP) - обеспечивает:

- 1. разбиение файлов на IP-пакеты в процессе передачи и сборку файлов в процессе получения;
- 2. прием, передачу и выдачу одного сеанса связи;
- 3. предоставление в распоряжение пользователя уже переработанную информацию;
- 4. доставку информации от компьютера-отправителя к компьютеру-получателю.

# **Задание 9**

Протокол маршрутизации (IP) обеспечивает:

- 1. доставку информации от компьютера-отправителя к компьютеру-получателю;
- 2. интерпретацию данных и подготовку их для пользовательского уровня;
- 3. сохранение механических, функциональных параметров физической связи в компьютерной сети;
- 4. управление аппаратурой передачи данных и каналов связи.
- 5. разбиение файлов на IP-пакеты в процессе передачи и сборку файлов в процессе получения.

# **Задание 10**

Компьютер, подключенный к Интернет, обязательно имеет:

1. IP-адрес;

- 2. web-страницу;
- 3. домашнюю web-страницу;
- 4. доменное имя;
- 5. URL-адрес.

### **Задание 11**

Модем обеспечивает:

- 1. преобразование двоичного кода в аналоговый сигнал и обратно;
- 2. преобразование двоичного кода в аналоговый сигнал;
- 3. преобразование аналогового сигнала в двоичный код;
- 4. усиление аналогового сигнала;
- 5. ослабление аналогового сигнала.

## **Задание 12**

Телеконференция - это:

- 1. обмен письмами в глобальных сетях;
- 2. информационная система в гиперсвязях;
- 3. система обмена информацией между абонентами компьютерной сети;
- 4. служба приема и передачи файлов любого формата;
- 5. процесс создания, приема и передачи web-страниц.

## **Задание 13**

Почтовый ящик абонента электронной почты представляет собой:

- 1. некоторую область оперативной памяти файл-сервера;
- 2. область на жестком диске почтового сервера, отведенную для пользователя;
- 3. часть памяти на жестком диске рабочей станции;
- 4. специальное электронное устройство для хранения текстовый файлов.

## **Задание 14**

Web-страницы имеют расширение:

- 1. \*.htm;
- 2. \*.txt;
- 3. \*.web;
- 4. \*.exe;
- 5. \*.www

## **Задание 15**

HTML (HYPER TEXT MARKUP LANGUAGE) является:

- 1. язык разметки web-страниц;
- 2. системой программирования;
- 3. текстовым редактором;
- 4. системой управления базами данных;
- 5. экспертной системой.

## **Задание 16**

Служба FTP в Интернете предназначена:

- 1. для создания, приема и передачи web-страниц;
- 2. для обеспечения функционирования электронной почты;
- 3. для обеспечения работы телеконференций;
- 4. для приема и передачи файлов любого формата;
- 5. для удаленного управления техническими системами.

## **Темы докладов по теме «Информационная безопасность»**

- 1. Понятие информационной безопасности
- 2. Основные угрозы информационной безопасности. Классификация угроз информации.
- 3. Обеспечение информационной безопасности
- 4. Аппаратно-программные средства защиты информации.
- 5. Правовые основы защиты информации на предприятии
- 6. Защита информации от вредоносных программ. Классификация вредоносных программ
- 7. Угрозы информации в компьютерных сетях
- 8. Национальные интересы и информационная безопасность РФ
- 9. Информационная безопасность Российской Федерации как составляющая часть национальной и государственной безопасности России

### Контрольные вопросы для проведения текущей аттестации

- $1.$ Дайте определение информационного ресурса. Что такое данные? Какие виды информации вы знаете?
- $2.$ Перечислите основные свойства информации и дайте пояснение к каждому из них.
- $\mathfrak{Z}$ . Что такое информационные процессы?
- 4. Что принято за единицу измерения информации?
- 5. Что такое система счисления? Чем отличаются позиционные и непозиционные системы счисления? Что такое основание системы счисления?
- 6. Перечислите основные логические операции. Какие существуют основные логические законы и правила преобразования?
- Перечислите поколения компьютеров. Какие типы ЭВМ вы знаете? 7.
- 8. Какие устройства входят в состав процессора? Назовите основные характеристики процессора.
- 9. Что относится к внутренней памяти ПК? Какие устройства являются устройствами внешней памяти?
- 10. Назовите устройства ввода и их основные характеристики. Назовите устройства вывода и их основные характеристики.
- 11. Перечислите типы программного обеспечения. К какому типу программного обеспечения относятся системы автоматизированного проектирования? Для чего предназначены инструментальные системы?
- 12. Дайте определение операционной системы. Перечислите основные функции операционной системы? Какие типы операционных систем вы знаете? Что относят к утилитам?
- 13. Дайте определение понятия «файл». Что такое полное имя файла? Что обозначает символ \* в шаблоне имени файла? Что представляет собой файловая система компьютера?
- 14. Языки программирования. Трансляторы и компиляторы.
- 15. Алгоритм его свойства и способы записи.
- 16. Что такое блок-схема алгоритма. Основные блоки и структуры.
- 17. Что составляет систему команд исполнителя? Что входит в состав среды исполнителя?
- 18. Назовите основные свойства алгоритма. Перечислите способы записи алгоритма.
- 19. Что такое гибкие алгоритмы? Что содержит команда ветвления?
- 20. Чем цикл с предусловием отличается от цикла с постусловием?
- 21. Чем компилятор отличается от интерпретатора?
- 22. Чем отличается язык Ассемблера от языков программирования высокого уровня?
- 23. Чем отличается растровая графика от векторной?
- 24. Какие основные цветовые модели вы знаете?
- 25. Что такое цветовая палитра? Перечислите основные виды цветовых палитр.
- 26. Что определяет формат графического файла? Для чего предназначен графический редактор? Приведите примеры графических редакторов? Перечислите основные группы инструментов графического редактора. Что такое векторизация изображения?
- 27. Для чего предназначен текстовый редактор? Что является основным объектом текстового редактора? Перечислите основные операции редактирования текста.
- 28. Перечислите основные операции форматирования текста.
- 29. Какими способами можно создать таблицу?
- 30. Что такое список-перечисление?
- 31. Что такое электронные таблицы? Из чего состоит рабочая книга? Что такое адрес ячейки?
- 32. Какие типы данных существуют в MS Excel? Чем числовой формат отличается от денежного? Для чего используют абсолютную адресацию?
- 33. Каким образом можно использовать встроенные функции MS Excel? Какие категории встроенных функций вы знаете?
- 34. Что такое сортировка? Что может выступать в качестве фильтра?
- 35. Дайте определение сводной таблицы?
- 36. Перечислите типы баз данных. Чем текстовый тип данных отличается от типа МЕМО? Что такое кортеж?
- 37. Для чего используют ключевые поля? Какими способами можно установить связь между таблицами?
- 38. Каким образом можно осуществить поиск записей базы данных, отвечающих определенному условию?
- 39. Перечислите типы и виды запросов?
- 40. Для чего используется технология OLE? Что такое OLE-клиент? Что такое OLEсервер? Какие приложения могут являться только OLE-серверами? Чем связывание объектов отличается от внедрения?
- 41. Какие существуют типы сетей? Назовите основные топологии сетей.
- 42. Что представляет собой IP-адрес и доменное имя компьютера в сети?
- 43. Приведите примеры географических доменов верхнего уровня.
- 44. Что входит в состав протокола ТСР/IР? Какие протоколы используют почтовые службы?
- 45. Что такое Usenet? Какие возможности предоставляет Telnet?
- 46. Что такое FTP-сервер? Что такое браузер?
- 47. С помощью какого языка создают Web-страницы?
- 48. Что включает в себя URL?
- 49. Какие поисковые системы Internet вы знаете?
- 50. Что такое хостинг?
- 51. Приведите примеры компьютерных преступлений.
- 52. Перечислите основные виды компьютерных вирусов.
- 53. Дайте определение защиты информации.
- 54. Что такое система защиты информации? Перечислите основные средства защиты информации. Что относят к способам защиты информации?
- 55. Что понимают под политикой безопасности при защите информации? К Какие стандарты оценки безопасности информационных систем вы знаете?

#### Примерный вариант тестового задания для проведения текущей аттестации.

## Залание 1

В вычислительной технике в качестве основной используется \_\_\_\_\_\_\_\_\_ система счисления.

- 1. лесятичная
- 2. лвоичная
- 3. шестнадцатеричная
- 4. восьмеричная

## Залание 2

Если числа в двоичной системе счисления имеют вид  $1112$  и  $1112$ , то их сумма в десятичной системе счисления равна...

- $1.14$
- 2. 222
- $3.28$
- $4 16$

## Залание 3

Логический элемент на рисунке реализует логическую операцию

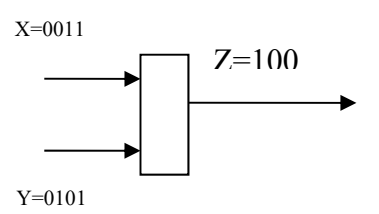

Даны формулы:

- 1.  $A \vee A = A$
- $2 \overline{A} \times \overline{B} = \overline{A} \& \overline{B}$
- $\overline{A} \times B = \overline{A} \vee \overline{B}$
- $4 A & 1 = 1$

Среди этих формул истинными являются только:

- 1. 1 и 2
- $2.2 \text{ m}^2$
- 3.  $1 \text{ u } 3$
- $4.1 \text{ u } 4$

### Залание 4

Форматированием дискеты называется процесс...

- 1. определения ее объема
- 2. разбиения ее поверхности на сектора и дорожки
- 3. выделения логических устройств
- 4. разбиения ее на логические диски

#### Залание 5

Минимальной адресуемой ячейкой оперативной памяти является

- 1. сектор
- 2. программа
- 3. бит

#### Задание 6

Дисковая память является...

- 1. динамической памятью
- 2. памятью последовательного доступа
- 3. памятью прямого доступа
- 4. памятью произвольного доступа

#### Задание 7

В основные функции операционной системы не входит...

- 1. организация файловой структуры
- 2. разработка программ для ЭВМ
- 3. управление ресурсами компьютера
- 4. обеспечение диалога с пользователем

### Залание 8

Файловая система определяет...

- 1. физические особенности носителя
- 2. число пикселей на диске
- 3. способ организации данных на диске
- 4. емкость диска

#### Задание 9

Программно-инструментальные средства - это

1. синоним средств диагностики

- 2. программы контроля за оборудованием ПК
- 3. программы для решения типовых задач
- 4. программные продукты, предназначенные для разработки программного обеспечения

Модель данных, в которой на верхнем уровне есть только один узел, а любой другой узел может быть связан только с одним узлом на более высоком уровне, называется...

- 1. реляционной
- 2. иерархической
- 3. объектной
- 4. сетевой

#### Перечень вопросов к зачету

#### по дисциплине «Информатика»

- 1. Понятие информации, виды информации.
- 2. Свойства информации.
- 3. Количество информации как мера уменьшения неопределенности знания.
- 4. Единицы измерения информации.
- 5. Системы счисления. Перевод чисел из одной системы счисления в другую (из 10-ой в 2-ную, 8-ную, 16-ную и наоборот)
- 6. Кодирование информации. Кодирование числовой информации.
- 7. Кодирование информации. Кодирование текстовой информации.
- 8. Кодирование информации. Кодирование графической информации.
- 9. Кодирование информации. Кодирование звуковой информации.
- 10. Логические основы ПК. Основные логические операции.
- 11. Логические законы и правила преобразования.
- 12. Технические средства обработки информации. Основные типы компьютеров.
- 13. Состав персонального компьютера.
- 14. Устройства внешней памяти.
- 15. Устройства вывода информации.
- 16. Устройства ввода информации, другие дополнительные устройства (модем, сетевая карта, звуковая карта и т.д.).
- 17. Программное обеспечение. Прикладные программы.
- 18. Программное обеспечение. Инструментальные системы.
- 19. Программное обеспечение. Системное программное обеспечение.
- 20. Файловая система компьютера.
- 21. Основные понятия моделирования. Виды моделирования.
- 22. Классификация моделей. Типы информационных моделей.
- 23. Понятие алгоритма. Свойства алгоритма.
- 24. Способы записей алгоритмов.
- 25. Виды алгоритмов. Этапы создания программы.
- 26. Языки программирования высокого уровня.
- 27. Технология обработки графической информации.
- 28. Структура и типы программного обеспечения ЭВМ.
- 29. Программы офисного назначения и другие специальные программы.
- 30. Операционная система: назначение и основные функции.
- 31. Виды и типы операционных систем.
- 32. Файлово-каталоговая структура компьютера.
- 33. Понятие и свойства алгоритма.
- 34. Виды алгоритмов.
- 35. Способы записей алгоритмов.
- 36. Компьютер как формальный исполнитель алгоритмов. Создание, структура и методы проектирования программы.
- 37. Языки программирования высокого уровня.
- 38. Текстовый редактор MS Word. Назначение и основные функции. Создание и сохранение текстовых документов.
- 39. Текстовый редактор MS Word. Основные операции редактирования текстовых документов.
- 40. Текстовый редактор MS Word. Основные методы форматирования текстовых документов.
- 41. Текстовый редактор MS Word. Работа с таблицами, списками. Использование табуляции.
- 42. Графический редактор Paint. Назначение и основные функции. Создание, редактирование графических файлов с помощью Paint.
- 43. Основы технологии OLE. Внедрение и связь объектов.
- 44. Электронные таблицы. Основные понятия, принципы работы.
- 45. Электронные таблицы. Абсолютная и смешанная адресация.
- 46. Электронные таблицы. Типы данных. Формат ячеек.
- 47. Электронные таблицы. Построение графиков и диаграмм.
- 48. Электронные таблицы. Сортировка и фильтрация.
- 49. Классификация баз данных.
- 50. Релянионные базы ланных. Свойства и типы полей.
- 51. СУБД Microsoft Access. Назначение, основные понятия.
- 52. Антивирусные программы.

#### Пример зачетного задания для проведения промежуточной аттестации по дисциплине «Информатика»

#### Залание 1

Под носителем информации обычно понимают:

- 1. линию связи
- 2. устройство для хранения данных в персональном компьютере
- 3. компьютер
- 4. материальную среду для записи, хранения и (или) передачи информации

#### Залание 2

Найдите решение уравнения 2 Кб= 256 Х бит

- $1.8$
- $2<sup>1</sup>$ 32
- $\mathcal{L}$ 128
- $4.64$

#### Залание 3

Система счисления — это:

- $1.$ множество натуральных чисел и знаков арифметических действий
- произвольная последовательность цифр 0, 1, 2, 3, 4, 5, 6, 7, 8, 9  $2.$
- $3.$ бесконечная последовательность цифр 0, 1
- 4. форма записи чисел в виде мантиссы и порядка;
- 5. знаковая система, в которой числа записываются по определенным правилам с помощью символов (цифр) некоторого алфавита

#### Залание 4

Какая минимальная цифра используется при записи числа 12910 в системе счисления с основанием 16?

- $1<sup>1</sup>$  $\overline{7}$
- $2.8$
- $3 \quad 1$
- $4. A$

К достоинствам двоичной системы счисления можно отнести:

- $1.$ возможность экономии электроэнергии
- $\mathcal{P}$ наглялность и понятность записи чисел
- $3<sub>1</sub>$ экономию памяти компьютера
- простоту совершаемых операций и возможность автоматической обработки  $\overline{4}$ информации с использованием двух состояний элементов компьютера и операцию «сдвиг»

### Залание 6

Таблица истинности

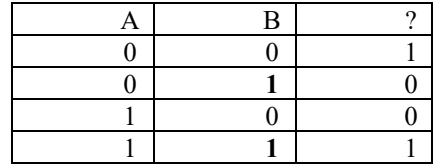

соответствует логической функции...

- 1. Инверсия
- $\mathcal{P}$ Эквивалентность
- 3. Конъюнкция
- 4. Дизъюнкция
- 5. Импликания

#### Залание 7

Логические величины A, B, C принимают следующие значения:  $A = 1$ , B = 0, Определить, какое логическое выражение ложно:

- $\overline{A} \vee B \vee C$  $1<sup>1</sup>$
- $B \& A \vee C$  $\gamma$
- $\overline{A}$  v  $B$  & C  $\mathcal{E}$
- $\overline{C}$  &  $B \vee A$  $4.$

#### Залание 8

Многопроводная линия для информационного обмена между устройствами компьютера называется:

- 1. контроллером
- 2. магистралью
- $\mathcal{E}$ молемом
- 4. провайдером

#### Задание 9

Количество двоичных разрядов, которое может обрабатываться процессором за один такт, определяет процессора.

- 1. разрядность
- 2. частоту
- 3. емкость
- $4.06$

#### Залание 10

Скорость работы компьютера зависит от:

- вида обрабатываемой информации 1.
- $2<sup>1</sup>$ организации интерфейса операционной системы
- $\overline{3}$ . объема внешнего запоминающего устройства
- объема обрабатываемой информации 4.
- 5. тактовой частоты процессора

#### Залание 11

Во время исполнения прикладная программа хранится:

- 1. в видеопамяти
- 2. в процессоре
- 3. на жестком диске
- 4. в оперативной памяти
- 5. в устройстве управления.

Принцип программного управления работой компьютера предполагает:

- двоичное кодирование данных в компьютере 1.
- необходимость использования операционной системы для синхронной рабо- $\mathcal{P}$ ты аппаратных средств
- $3.$ использование прикладных программ для решения различного класса задач
- $4.$ возможность автоматического выполнения серии команд без внешнего вмешательства
- 5. наличие программы, управляющей работой компьютера

## Залание 13

Программы обслуживания внешних устройств компьютера называются:

- 1. утилитами
- 2. драйверами
- 3. загрузчиками
- 4. трансляторами
- 5. компиляторами.

## Залание 14

Для выделения группы файлов в файловом менеджере маска «\*.bak» означает...

- 1. выделить все файлы, кроме файлов с расширением bak
- 2. выделить все файлы с расширением bak
- $3.$ выделить все файлы
- 4. пометить файлы с расширением bak

## Задание 15

Архивный файл отличается от исходного файла тем, что:

доступ к нему занимает меньше времени

- 1. легче защищается от вирусов
- 2. занимает меньше места на диске
- 3. более удобен для редактирования
- 4. легче защищается от несанкционированного доступа.

## Залание 16

Чему будет равно значение переменной с после выполнения цепочки операций присваивания: s:=2; b:=6; s:=(s+b)·s; b:=s-b+2; s:=s-2·b+1?

- $1 7$
- $\mathcal{D}$  $\overline{7}$
- $\overline{3}$ .  $12$
- $4.16$

# Залание 17

Фрагмент алгоритма изображен в виде блок-схемы.

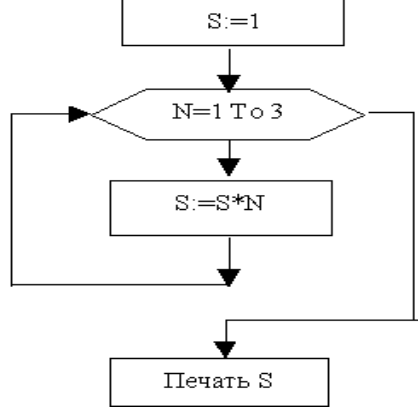

Определите, какое значение переменной S будет напечатано в результате выполнения алгоритма.

- $1 \quad 2$
- $2. \quad 3$
- $3.6$
- $\overline{4}$  $24$

Файловая система персонального компьютера наиболее адекватно может быть описана в виле:

- 1. табличной молели
- 2. графической модели
- 3. иерархической модели
- 4. натурной модели
- 5. математической модели

#### Залание 19

Команды меню Правка в современных текстовых процессорах позволяют осуществить лействия:

- 1. вставку объектов из буфера обмена
- 2. сохранение документа в папке
- 3. вставку таблицы в документ
- 4. выбор параметров абзаца и шрифта

## Залание 20

Использование разделов при подготовке текстового документа служит

- 1. для изменения разметки документа только на одной странице
- только для изменения порядка нумерации страниц документа 2.
- 3. для изменения разметки документа на одной странице или на разных страницах
- 4. для лучшей «читаемости» документа

## Залание 21

Многоуровневый список создается последовательностью команд:

- 1. выделить фрагмент - Формат/Список/Ok
- 2. выделить фрагмент  $\rightarrow$ Формат/Список/Многоуровневый/Ок
- $3.$ выделить фрагмент → Формат/Список/Многоуровневый/Ок → понизить уровень элементов:
- 4. выделить фрагмент →Формат/Список/Ок →понизить уровень элементов.

## Залание 22

Рабочая книга - это:

- 1. табличный документ
- 2. файл для обработки и хранения данных
- 3. лист электронной таблицы
- 4. основное окно

## Залание 23

На сколько, увеличится значение в ячейке СЗ электронной таблицы

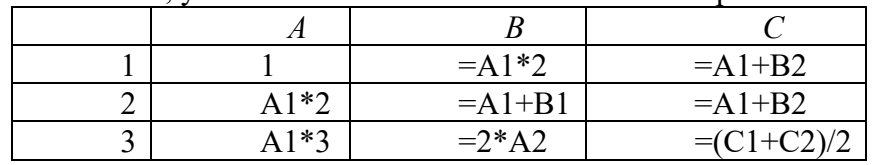

после увеличения элемента А1 на 2?

- $1.8$
- $2\sqrt{4}$
- 3. 12
- $4, 2$

### Задание 24

Среди приведенных записей формулой для электронной таблицы является:

- $1. \quad A3B8+12:$
- 2.  $= A3*B8+12;$
- 3.  $A1 = A3*B8+12$ ;
- $4 A3*B+12$

В ячейке электронной таблице H5 записана формула = \$B\$5\*5. Какая формула будет получена из нее при копировании в ячейку Н7?

- 1.  $=$ SBS5\*7:
- 2.  $=$ B\$5\*7:
- $3. =$ SBS7\*7:
- 4.  $=$ SBS5\*5.

#### Залание 26

Какой результат ласт формула в ячейке С1?

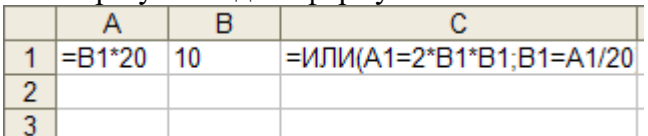

- 1. Выражение ошибочно
- $2^{1}$
- 3. ИСТИНА
- 4. ЛОЖЬ

#### Залание 27

Система управления базами данных — это:

- набор программ, обеспечивающий работу всех аппаратных устройств ком- $1.$ пьютера и доступ пользователя к ним;
- прикладная программа для обработки текстов и различных документов; 2.
- программная система, поддерживающая наполнение и манипулирование  $3.$ данными в файлах баз данных;
- оболочка операционной системы, позволяющая более комфортно работать с 4. файлами.

## Залание 28

При запросе по базе данных «Фамилия=Иванов» было возвращено 20 записей, при запросе «Фамилия=Иванов и Оценка>4» – 5 записей. Сколько записей будет возвращено при запросе «Фамилия=Иванов и Оценка <= 4»?

- $1.70$
- $2.10$
- $\mathcal{E}$  $15$
- $4.6$
- $\overline{\mathbf{5}}$  $\boldsymbol{\Delta}$

## Залание 29

Для получения таблицы из совокупности связанных таблиц путем выбора полей, удовлетворяющих заданным условиям, используются схемы

- 1. отчеты
- 2. запросы
- 3. формы

## Залание 30

Постройте запрос поиска по базе данных с полями «Фамилия», «Оценка» противоположный данному: (Фамилия=Скворцов) или (Оценка>2)

- 1. (Фамилия = Скворцов) и (Оценка>2)
- 2. (Фамилия Cкворцов) или (Оценка <= 2)
- $3<sub>1</sub>$ (Фамилия <> Скворцов) и (Оценка <= 2)
- $4.$ (Фамилия > Скворцов) или (Оценка < 2)
- (Фамилия <> Скворцов) и (Оценка<2) 5.

# Ключи к тесту

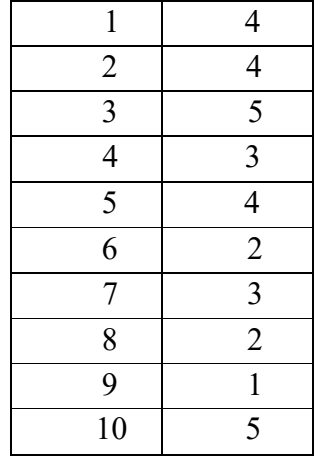

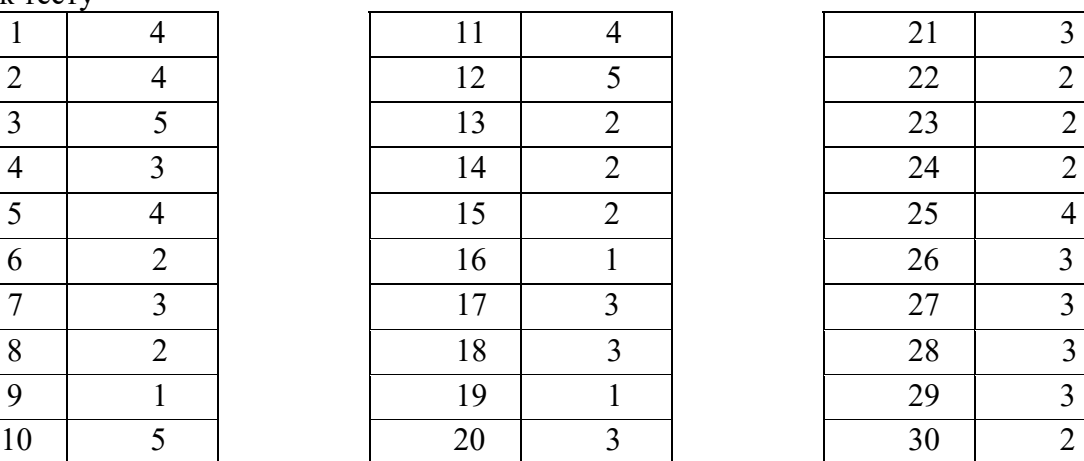

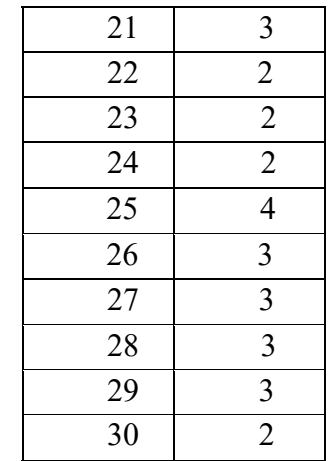

#### Пример тестового задания для контроля остаточных знаний по дисциплине «Информатика»

## Залание 1

Для обработки в оперативной памяти компьютера числа преобразуются в...

- 1. числовые коды в двоичной форме
- 2. символы латинского алфавита
- 3. графические образы
- 4. числовые коды в восьмеричной форме

#### Залание 2

Таблица истинности

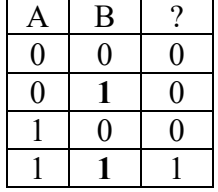

соответствует логической операции...

- 1. Отрицание
- 2. Исключающее ИЛИ
- $3 \quad M$
- $4.$   $M \overline{J}$

#### Залание 3

Правильной записью числа в пятеричной системе счисления является...

- 1. 102611
- 2. 1A002
- $3.25$
- 4. 10340

## Залание 4

К понятиям формальной логики не относится...

- 1. истинность
- 2. эквивалентность
- 3. абстрагирование
- 4. высказывание

#### Залание 5

Основной задачей информатики не является...

- 1. систематизация приемов и методов работы с аппаратными средствами вычислительной техники
- 2. систематизация приемов и методов работы с программными средствами вычислительной техники
- 3. анализ и исследование физических параметров источников информации
- 4. накопление и обработка информации с целью получения новых знаний

#### Залание 6

К внутренней памяти относится

- 1. накопитель на гибких магнитных дисках
- 2. видеопамять
- 3. накопитель на компакт-дисках
- 4. винчестер

#### Залание 7

Устройство, предназначенное для преобразования цифровых сигналов в аналоговые, называется...

- 1. концентратор
- 2. коммутатор
- 3. молем
- 4. сетевая карта

Количество двоичных разрядов, которое может обрабатываться процессором за один такт, определяет процессора.

- 1. разрядность
- 2. частоту
- 3. емкость
- 4. объем

#### Залание 9

Устройством ввода является...

- 1. модем
- 2. принтер
- 3. винчестер
- 4. сенсорный монитор

#### Залание 10

Форматированием дискеты называется процесс...

- 5. определения ее объема
- 6. разбиения ее поверхности на сектора и дорожки
- 7. выделения логических устройств
- 8. разбиения ее на логические диски

#### Залание 11

Для выделения группы файлов в файловом менеджере маска «\*.\*|\*.bak» означает...

- 5. выделить все файлы, кроме файлов с расширением bak
- 6. выделить все файлы с расширением bak
- 7. выделить все файлы
- 8. пометить файлы с расширением bak

#### Залание 12

К основным операциям с файлами не относится...

- 1. перемещение
- 2. создание
- 3. масштабирование
- 4. копирование

#### Залание 13

Задана функция

функция f(арг цел n)

нач если n <= 0 то f := 1 **иначе**  $f := n * f(n-2)$ конец

Значение f(5) равно

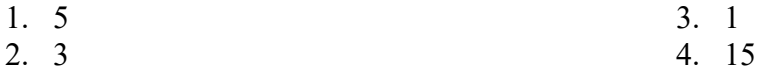

## Задание 14

В результате работы блок-схемы алгоритма

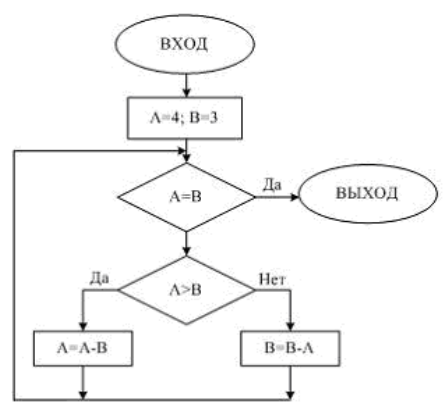

А и В примут значения...

1. 
$$
A=3, B=3
$$

2. 
$$
A=0, B=0
$$

3.  $A=4, B=3$ 4.  $A=1, B=1$ 

#### Задание 15

В документе MS Word для оформления текста одновременно можно использовать...

- 1. не более пяти стилей
- 2. столько стилей, сколько абзацев в документе
- 3. не более одного стиля
- 4. произвольное количество стилей

#### Залание 16

К какому элементу в Word можно применить форматирование?

- 1. таблица
- $2. a53a$
- 3. шрифт
- 4. ко всем перечисленным элементам

#### Залание 17

Использование разделов при подготовке текстового документа служит

- 1. для изменения разметки документа только на одной странице
- 2. только для изменения порядка нумерации страниц документа
- 3. для изменения разметки документа на одной странице или на разных страницах
- 4. для лучшей «читаемости» документа

#### Залание 18

Для чего нельзя использовать вставку разрывов в документ?

- 1. для указания конца колонки
- 2. для указания конца страницы
- 3. для указания конца таблицы
- 4. для указания конца раздела

#### Задание 19

В электронной таблице формулу = B1\*\$A\$1+C\$1 скопировали из ячейки С2 в ячейку D3. Ячейка D3 содержит формулу

- 1.  $=C2*SB$1+DS1$
- 2.  $=C2*SB$2+DS1$
- 3.  $=B1*SA$1+C$1$
- 4.  $=C2*SA$1+D$1$

#### Залание 20

Рабочая книга - это:

- 1. табличный документ
- 2. файл для обработки и хранения данных
- 3. страница для рисования
- 4. основное окно

#### Залание 21

Дан фрагмент электронной таблицы с диаграммой.

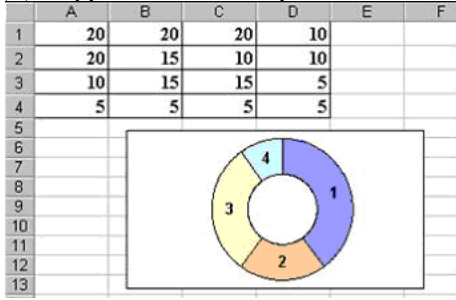

## Диаграмма построена по данным из диапазона ячеек

- 1. D1:D4
	- 2. A2:D2
	- 3. C1:C4
	- 4. A1:A4
	- 5. B1:B4

Ссылка \$A\$1 (MS Excel) является...

- 1. относительной
- 2. смешанной
- 3. абсолютной
- 4. пользовательской

### Залание 23

Какой результат даст формула в ячейке С1?

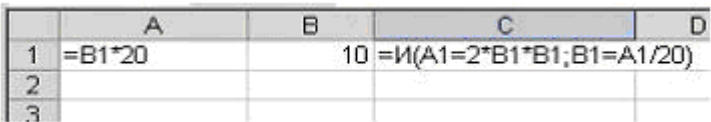

- 1. Выражение ошибочно
- 2. ИСТИНА
- $3.1$
- 4. ЛОЖЬ

## Залание 24

Представлена таблица базы данных «Кадры». При поиске по условию (ГОД РОЖДЕ-НИЯ>1956 и ОКЛАД<5000) будут найдены фамилии...

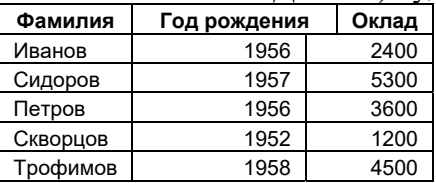

- 1. Трофимов, Сидоров
- 2. Иванов, Петров, Трофимов, Сидоров
- 3. Трофимов
- 4. Сидоров

### Ключи к тесту для контроля остаточных знаний

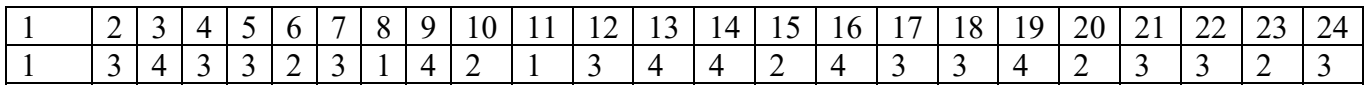

#### 7.4. Методические материалы, определяющие процедуры оценивания знаний, умений и навыков, и опыта деятельности, характеризующих этапы формирования компетенций

#### Требования к контрольной работе

Контрольная работа - средство проверки умений применять полученные знания для решения задач определенного типа по теме или разделу.

Контрольная работа представляет собой один из видов самостоятельной работы обучающихся. По сути - это изложение ответов на определенные теоретические вопросы по учебной дисциплине, а также решение практических задач. Контрольные проводятся для того, чтобы развить у обучающихся способности к анализу научной и учебной литературы, умение обобщать, систематизировать и оценивать практический и научный материал, укреплять навыки овладения понятиями определенной науки и т.д.

При оценке контрольной работы преподаватель руководствуется следующими критериями:

- работа была выполнена автором самостоятельно;
- обучающийся подобрал достаточный список литературы, который необходим для осмысления темы контрольной работы;
- автор сумел составить логически обоснованный план, который соответствует поставленным задачам и сформулированной цели;
- обучающийся проанализировал материал;
- обучающийся сумел обосновать свою точку зрения;
- контрольная работа оформлена в соответствие с требованиями;
- автор защитил контрольную работу и успешно ответил на все вопросы преподавателя.

Контрольная работа, выполненная небрежно, без соблюдения правил, предъявляемых к ее оформлению, возвращается без проверки с указанием причин. В этом случае контрольная работа выполняется повторно.

Вариант контрольной работы выдается в соответствии с порядковым номером в списке студентов.

#### Критерии оценки знаний при написании контрольной работы

Отметка «отлично» выставляется обучающемуся, показавшему всесторонние, систематизированные, глубокие знания вопросов контрольной работы и умение уверенно применять их на практике при решении конкретных задач, свободное и правильное обоснование принятых решений.

Отметка «хорошо» выставляется обучающемуся, если он твердо знает материал, грамотно и по существу излагает его, умеет применять полученные знания на практике. но допускает в ответе или в решении задач некоторые неточности, которые может устранить с помощью дополнительных вопросов преподавателя.

Отметка «удовлетворительно» выставляется обучающемуся, показавшему фрагментарный, разрозненный характер знаний, недостаточно правильные формулировки базовых понятий, нарушения логической последовательности в изложении программного материала, но при этом он владеет основными понятиями выносимых на контрольную работу тем, необходимыми для дальнейшего обучения и может применять полученные знания по образцу в стандартной ситуации.

Отметка «неудовлетворительно» выставляется обучающемуся, который не знает большей части основного содержания выносимых на контрольную работу вопросов тем дисциплины, допускает грубые ошибки в формулировках основных понятий и не умеет использовать полученные знания.

#### Требования к написанию доклада

Доклад - продукт самостоятельной работы обучающегося, представляющий собой публичное выступление по представлению полученных результатов решения определенной учебно-практической, учебно-исследовательской или научной темы.

#### Критерии оценивания доклада:

Оценка «отлично» выполнены все требования к написанию и защите доклада: обозначена проблема и обоснована её актуальность, сделан краткий анализ различных точек зрения на рассматриваемую проблему и логично изложена собственная позиция,

сформулированы выводы, тема раскрыта полностью, выдержан объём, соблюдены требования к внешнему оформлению, даны правильные ответы на дополнительные вопросы.

Оценка «хорошо» – основные требования к докладу и его защите выполнены, но при этом допущены недочёты. В частности, имеются неточности в изложении материала, отсутствует логическая последовательность в суждениях, не выдержан объём реферата, имеются упущения в оформлении, не допускает существенных неточностей в ответе на дополнительный вопрос.

Оценка «удовлетворительно» - имеются существенные отступления от требований к докладу. В частности, тема освещена лишь частично, допущены фактические ошибки в содержании доклада или при ответе на дополнительные вопросы, во время защиты отсутствует вывод.

Оценка «неудовлетворительно» - тема доклада не раскрыта, обнаруживается существенное непонимание проблемы.

#### Требования к выполнению тестового задания

Тестирование является одним из основных средств формального контроля качества обучения. Это метод, основанный на стандартизированных заданиях, которые позволяют измерить психофизиологические и личностные характеристики, а также знания, умения и навыки испытуемого.

Основные принципы тестирования, следующие:

- связь с целями обучения - цели тестирования должны отвечать критериям социальной полезности и значимости, научной корректности и общественной поддержки;

- объективность - использование в педагогических измерениях этого принципа призвано не допустить субъективизма и предвзятости в процессе этих измерений;

- справедливость и гласность – одинаково доброжелательное отношение ко всем обучающимся, открытость всех этапов процесса измерений, своевременность ознакомления обучающихся с результатами измерений;

- систематичность - систематичность тестирований и самопроверок каждого учебного модуля, раздела и каждой темы; важным аспектом данного принципа является требование репрезентативного представления содержания учебного курса в содержании теста;

- гуманность и этичность - тестовые задания и процедура тестирования должны исключать нанесение какого-либо вреда обучающимся, не допускать ущемления их по национальному, этническому, материальному, расовому, территориальному, культурному и другим признакам;

Важнейшим является принцип, в соответствии с которым тесты должны быть построены по методике, обеспечивающей выполнение требований соответствующего федерального государственного образовательного стандарта.

В тестовых заданиях используются четыре типа вопросов:

- закрытая форма - является наиболее распространенной и предлагает несколько альтернативных ответов на поставленный вопрос. Например, обучающемуся задается вопрос, требующий альтернативного ответа «да» или «нет», «является» или «не является», «относится» или «не относится» и т.п. Тестовое задание, содержащее вопрос в закрытой форме, включает в себя один или несколько правильных ответов и иногда называется выборочным заданием. Закрытая форма вопросов используется также в тестах-задачах с выборочными от-

ветами. В тестовом задании в этом случае сформулированы условие задачи и все необходимые исходные данные, а в ответах представлены несколько вариантов результата решения в числовом или буквенном виде. Обучающийся должен решить задачу и показать, какой из представленных ответов он получил.

- открытая форма – вопрос в открытой форме представляет собой утверждение, которое необходимо дополнить. Данная форма может быть представлена в тестовом задании, например, в виде словесного текста, формулы (уравнения), графика, в которых пропущены существенные составляющие - части слова или буквы, условные обозначения, линии или изображения элементов схемы и графика. Обучающийся должен по памяти вставить соответствующие элементы в указанные места («пропуски»).

- установление соответствия - в данном случае обучающемуся предлагают два списка, между элементами которых следует установить соответствие;

- установление последовательности - предполагает необходимость установить правильную последовательность предлагаемого списка слов или фраз.

#### Критерии оценки знаний при проведении тестирования

Оценка «Отлично» выставляется при условии правильных ответов не менее, чем на 85% тестовых заданий;

Оценка «Хорошо» выставляется при условии правильных ответов не менее, чем на 70% тестовых заданий:

Оценка «Удовлетворительно» выставляется при условии правильных ответов не менее, чем на 51% тестовых заданий;

Оценка «Неудовлетворительно» выставляется при условии правильных ответов менее, чем на 50% тестовых заданий.

#### Требования к проведению текущей аттестации

Текущий контроль по дисциплине «Информатика» проводится в форме контрольного среза по оцениванию фактических результатов освоения материала пройденных тем дисциплины, и осуществляется ведущим преподавателем.

Текущая аттестация проводится в форме теста.

Оценивание достижений обучающегося проводится по итогам контрольного среза за текущий период с выставлением оценок в ведомости. Прохождение процедуры текущего контроля является обязательным для обучающихся по очной форме обучения. Условием допуска к промежуточной аттестации по дисциплине обучающихся по очной форме является успешное прохождение процедуры текущего контроля (оценка не ниже, чем «удовлетворительно»).

#### Критерии оценки знаний при проведении текущей аттестации

Оценка «Отлично» выставляется при условии правильных ответов не менее, чем на 85% тестовых заданий;

Оценка «Хорошо» выставляется при условии правильных ответов не менее, чем на 70% тестовых заданий;

Оценка «Удовлетворительно» выставляется при условии правильных ответов не менее, чем на 51% тестовых заланий:

Оценка «Неудовлетворительно» выставляется при условии правильных ответов менее, чем на 50% тестовых заданий.

Результаты текущего контроля используются при проведении промежуточной аттестании.

#### Критерии оценки знаний на зачете

Проведение зачета организуется на последней учебной неделе семестра до начала экзаменационной сессии в соответствии с утвержденным расписанием занятий. Зачет принимается преподавателем, читающим лекции по данной дисциплине. Экзаменатор может проставить зачет без опроса или собеседования тем обучающимся, которые активно участвовали в семинарских занятиях.

Зачетное задание представляет собой тест в электронном виде или с использованием специальных бланков. Каждый вопрос предполагает только один правильный ответ. При указании студентом двух и более ответов на один вопрос ответ считается неверным.

Зачетные тесты утверждаются на заседании кафедры и подписываются заведующим кафедрой.

При оценке знаний обучающегося на зачете преподаватель может принимать во внимание его учебные достижения в семестровый период, результаты текущего контроля знаний. Экзаменатор может выставить экзаменационную оценку без тестирования тем студентам, которые досрочно выполнили все лабораторные работы и самостоятельные задания к ним.

Оценка знаний в соответствии с установленными критериями реализуется следующим образом:

Оценка «Зачтено» выставляется при условии правильных ответов не менее, чем на 50% тестовых заданий;

Оценка «Не зачтено» выставляется при условии правильных ответов менее, чем на 50% тестовых заданий.

#### **8. Учебно-методическое и информационное обеспечение дисциплины**

#### **8.1. Основная литература**

- 1. Калабухова, Г.В. Компьютерный практикум по информатике. Офисные технологии [Электронный ресурс]: учебное пособие / Г.В. Калабухова, В.М. Титов. - М.: ФО-РУМ: Инфра-М, 2013. - 336 с. - ЭБС «Znanium.com» - Режим доступа: http://znanium.com/catalog.php?bookinfo=392417
- 2. Федотова, Е.Л. Информатика. Курс лекций [Электронный ресурс]: учебное пособие / Е.Л. Федотова, А.А. Федотов. - М.: ФОРУМ: ИНФРА-М, 2011. - 480 с. - ЭБС «Znanium. com» - Режим доступа: http://znanium.com/catalog.php?bookinfo=204273
- 3. Паскова, А. А. Информатика. Краткий курс [Электронный ресурс] : учеб. пособие / А.А. Паскова, Р.П. Бутко - Майкоп : Издатель А.А. Григоренко, 2009. - 148 с. - Режим доступа: http://mark.nbmgtu.ru/libdata.php?id=1000060271
- 4. Каймин, В.А. Информатика [Электронный ресурс]: учебник / В.А. Каймин. М.: ИНФРА-М, 2015. - 285 с. - ЭБС «Znanium. com» - Режим доступа: http://znanium.com/catalog.php?bookinfo=504525

## **8.2. Дополнительная литература**

- 1. Основы работы в Microsoft Excel [Электронный ресурс]: лабораторный практикум / [сост.: А.А. Паскова, Р.П. Бутко]. - Майкоп : Магарин О.Г., 2014. - 68 с. - Режим доступа: http://lib.mkgtu.ru:8002/libdata.php?id=1000043188
- 2. Работа с базой данных в MS Access 2010 [Электронный ресурс]: сборник
- 3. практических работ / [сост.: Р.П. Бутко, А.А. Паскова]. Майкоп : Магарин О.Г., 2014. - 40 с. - Режим доступа: http://lib.mkgtu.ru:8002/libdata.php?id=2100001973
- 4. Ермакова, А.Н. Информатика [Электронный ресурс]: учебное пособие / А.Н. Ермакова, С.В. Богданова. – Ставрополь: Сервисшкола, 2013. - 184 с. - ЭБС «Znanium. com» - Режим доступа: http://znanium.com/catalog.php?bookinfo=514863
- 5. Баранова, Е.К. Основы информатики и защиты информации [Электронный ресурс]: учеб. пособие / Е. К. Баранова. - М.: РИОР: ИНФРА-М, 2013. - 183 с. - ЭБС «Znanium. com» - Режим доступа: http://znanium.com/catalog.php?bookinfo=415501
- 6. Гуриков, С.Р. Информатика [Электронный ресурс]: учебник / С.Р. Гуриков. М.: Форум: ИНФРА-М, 2014. - 464 с. - ЭБС «Znanium. com» - Режим доступа: http://znanium.com/catalog.php?bookinfo=422159

#### **8.3.Информационно-телекоммуникационные ресурсы сети «Интернет»**

- Образовательный портал ФГБОУ ВО «МГТУ»[Электронный ресурс]: Режим доступа: https://mkgtu.ru/
- Официальный сайт Правительства Российской Федерации. [Электронный ресурс]: Режим доступа: http://www.government.ru
- Информационно-правовой портал «Гарант» [Электронный ресурс]: Режим доступа: http://www.garant.ru/
- Научная электронная библиотека www.eLIBRARY.RU Режим доступа: http://elibrary.ru/
- Электронный каталог библиотеки Режим доступа: //http://lib.mkgtu.ru:8004/catalog/fol2;
- Единое окно доступа к образовательным ресурсам: Режим доступа: http://window.edu.ru/

#### **9. Методические указания для обучающихся по освоению дисциплины (модуля).**

Методические указания представляют собой комплекс рекомендаций и разъяснений, позволяющих студенту оптимальным образом организовать процесс изучения дисциплины (модуля). В соответствии с требованиями ФГОС, большая часть времени должна отводиться на самостоятельную работу студентов, поэтому особое внимание необходимо уделить разработке для нее методических рекомендаций для самостоятельной работы студентов. Методические указания могут включать:

- краткие теоретические и учебно-методические материалы по каждой теме, позволяющие студентам ознакомиться с сущностью вопросов, изучаемых на занятии;
- вопросы, выносимые на семинарские (практические) занятия, и тексты задач, практических заданий и ситуаций, рассматриваемых на занятиях;
- учебно-методические указания к семинарским занятиям;
- учебно-методические материалы по самостоятельной работе обучающихся, методические указания по подготовке к практическим, лабораторным и семинарским занятиям, темы рефератов, эссе, групповые задания, индивидуальные творческие задания и др.;
- методические указания по выполнению лабораторных работ (практикума), а также перечень контрольных вопросов или тестовых заданий для проверки готовности студентов к выполнению лабораторных работ (практикума) и оценки приобретенных ими в процессе выполнения работы знаний и навыков;
- учебно-методические материалы по выполнению курсовых работ/проектов, справочные материалы.

# **9.1. Учебно-методические материалы по самостоятельной работе студентов.**

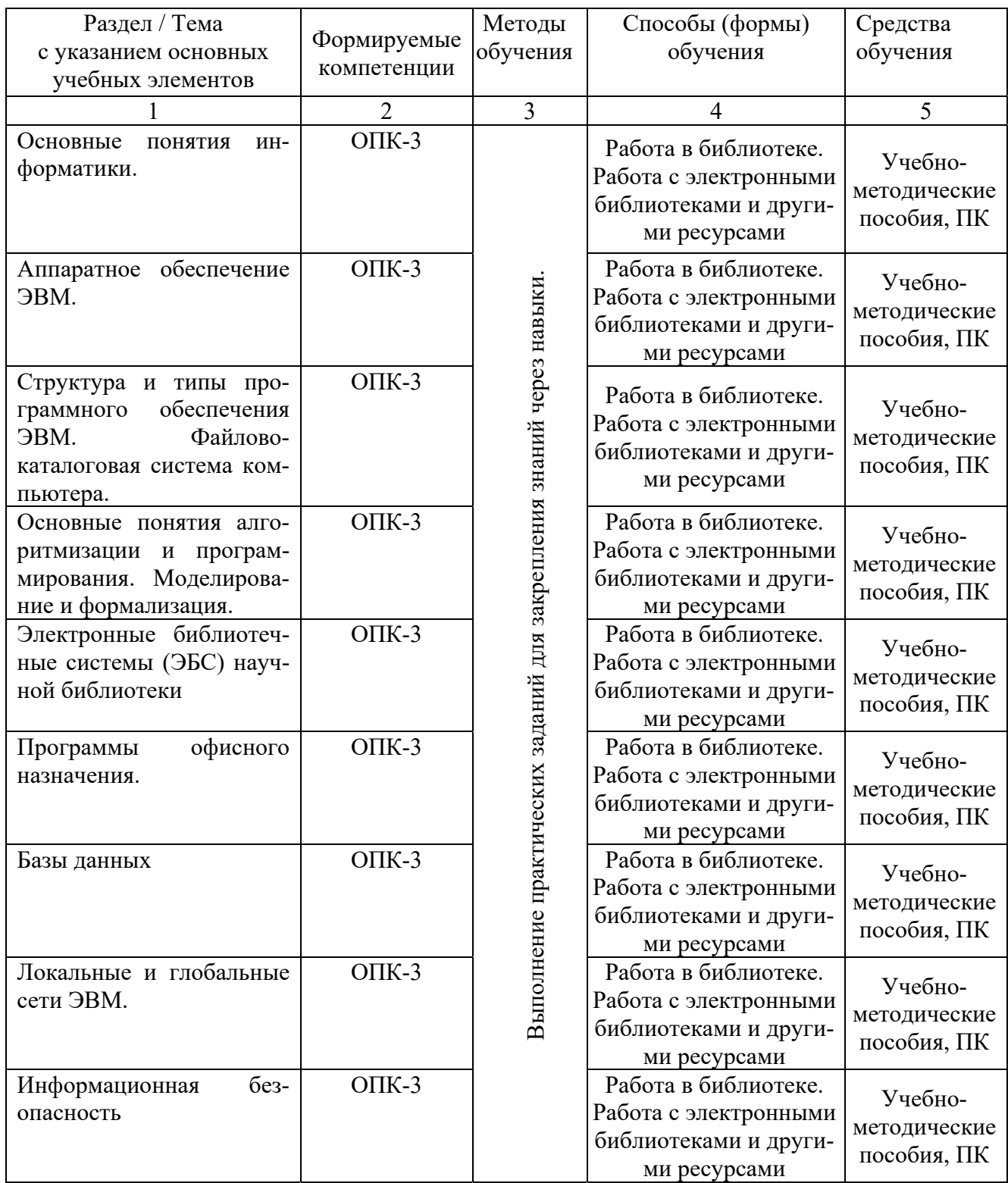

# Учебно-методические материалы по практическим (лабораторным) занятиям дисциплины

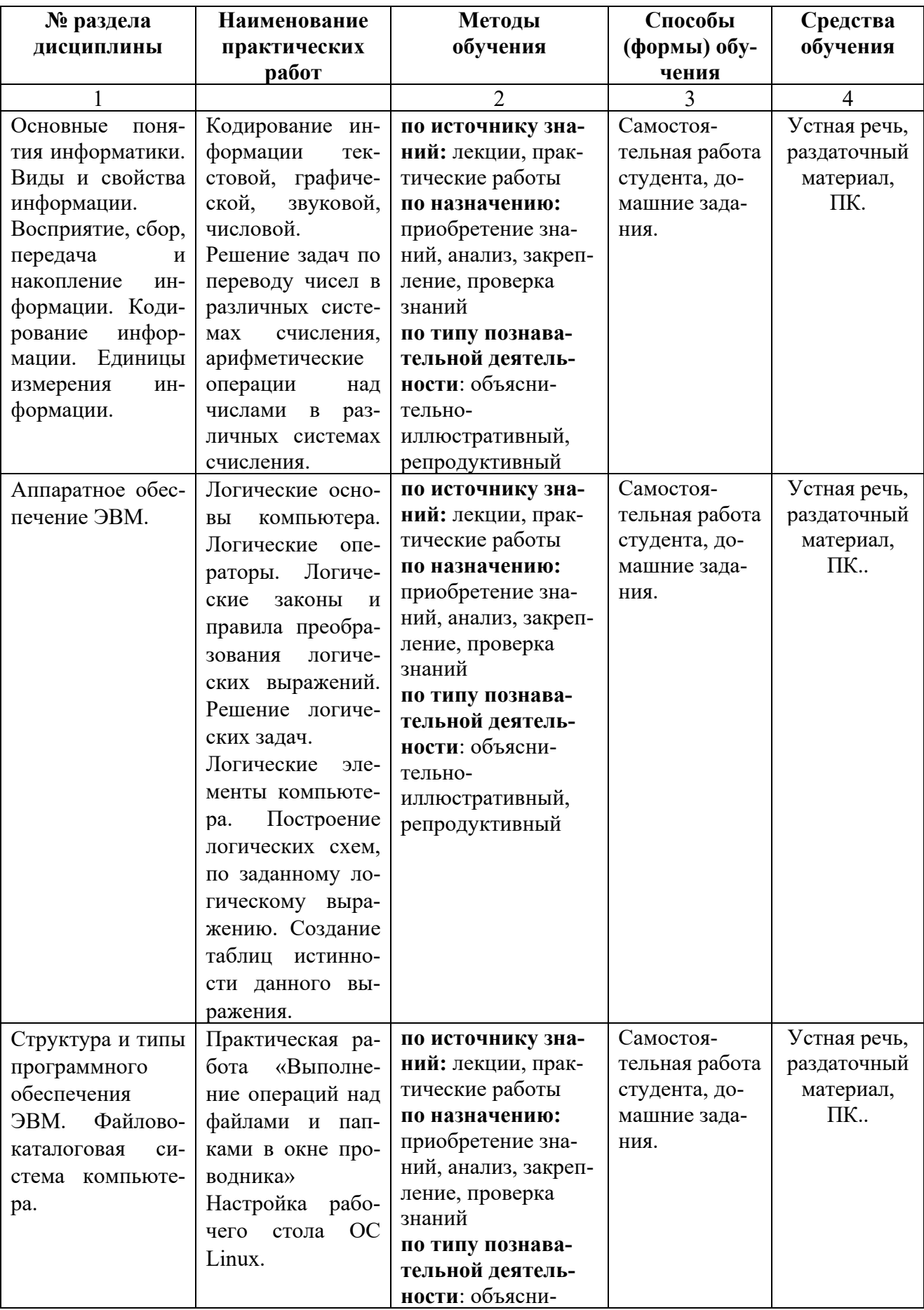

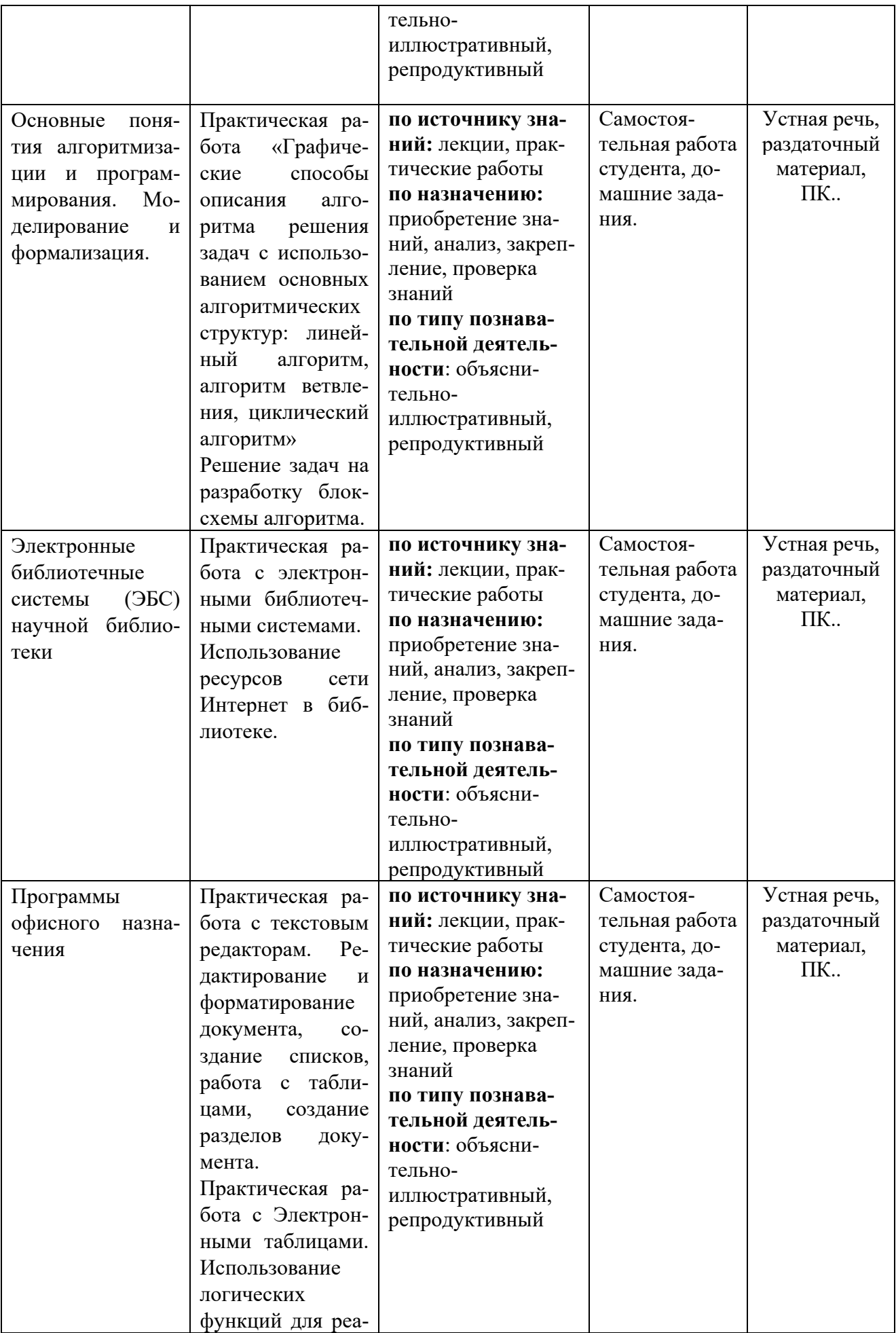

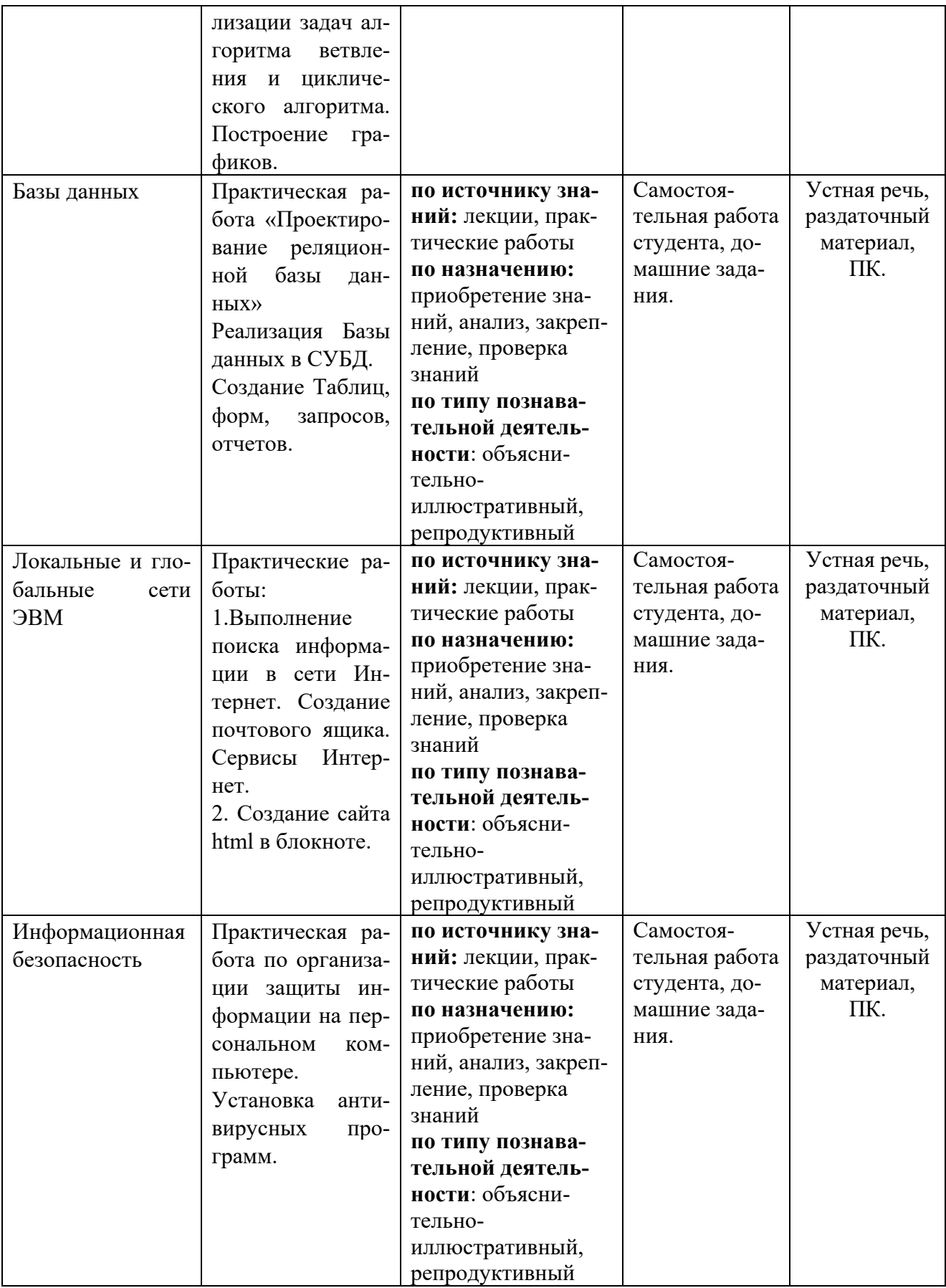

### **10. Перечень информационных технологий, используемых при осуществлении образовательного процесса по дисциплине (модулю), включая перечень программного обеспечения и информационных справочных систем (при необходимости)**

Информационные технологии, используемые при осуществлении образовательного процесса по дисциплине позволяют:

- организовать процесс образования путем визуализации изучаемой информации посредством использования презентаций, учебных фильмов;
- контролировать результаты обучения на основе компьютерного тестирования;
- автоматизировать расчеты аналитических показателей, предусмотренные программой научно-исследовательской работы;
- автоматизировать поиск информации посредством использования справочных систем.

Для осуществления учебного процесса используется свободно распространяемое (бесплатное не требующее лицензирования) программное обеспечение:

- 1. Операционная система на базе Linux;
- 2. Офисный пакет Open Office;
- 3. Тестовая система на базе Moodle
- 4. Тестовая система собственной разработки, правообладатель ФГБОУ ВО «МГТУ», свидетельство №2013617338.

# **10. Описание материально-технической базы необходимой для осуществления образовательного процесса по дисциплине (модулю)**

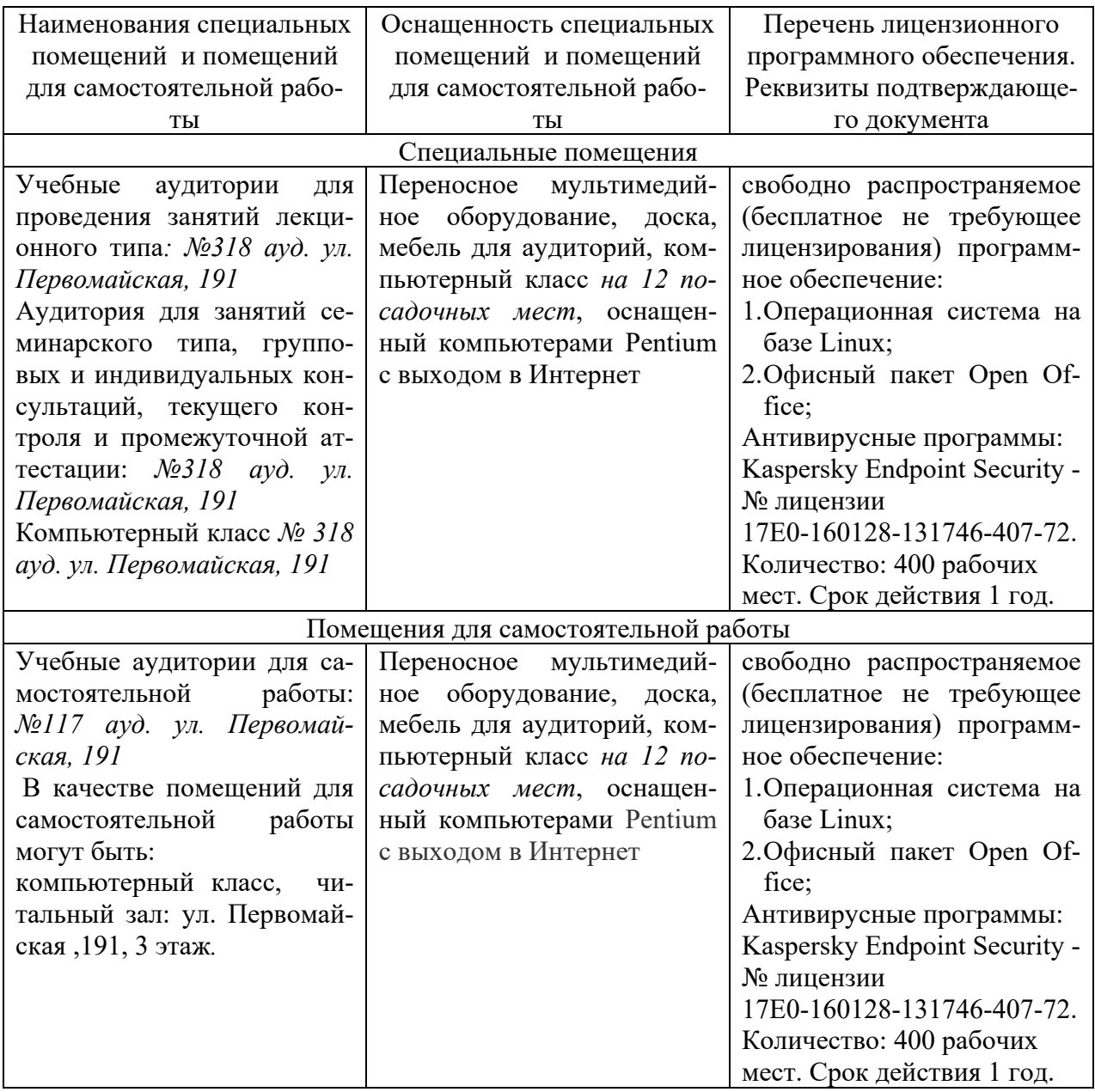

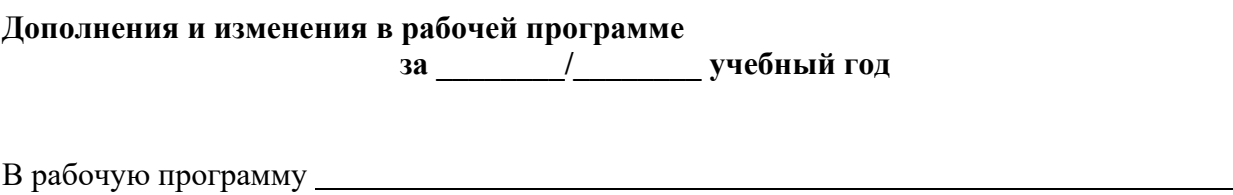

(наименование дисциплины)

для направления (специальности)

(номер направления (специальности)

вносятся следующие дополнения и изменения:

Дополнения и изменения внес

(должность, Ф.И.О., подпись)

Рабочая программа пересмотрена и одобрена на заседании кафедры

(наименование кафедры)

«\_\_\_\_»\_\_\_\_\_\_\_\_\_\_\_\_\_\_\_\_\_\_\_201\_г.

Заведующий кафедрой \_\_\_\_\_\_\_\_\_\_\_\_\_\_\_\_\_\_ \_\_\_\_\_\_\_\_\_\_\_\_\_

 $\overline{\phantom{a}}$ 

(подпись)  $(\Phi$ .И.О.)